# **BAB I**

# **Pendahuluan**

### **A. Latar belakang**

Dinas Lingkungan Hidup Kabupaten Bantul merupakan Organisasi Perangkat Daerah Kabupaten Bantul yang melaksanakan urusan pemerintahan bidang lingkungan hidup. Dinas Lingkungan Hidup memiliki dua UPTD dibawahnya salah satunya yaitu UPTD Kebersihan, Persampahan, dan Pertamanan. UPTD Kebersihan, Persampahan, dan Pertamanan mempunyai tugas melaksanakan sebagaian tugas Dinas dalam bidang kebersihan, pengelolaan sampah dan pertamanan.

Proses serta sistem pengolaan data tagihan berdasarkan volume sampah akan diterapkan setelah Peraturan Daerah disahkan, namun pengolaan data tersebut masih belum terkomputerisasi dan disimpan dalam database yang sangat terstruktur dan rapi. Dari permasalahan tersebut, maka dibangun sebuah aplikasi atau sistem berbasis Web untuk mempermudah petugas administrasi UPTDKPP Dinas Lingkungan Hidup melakukan pengelolaan data tagihan berdasarkan volume sampah.

Dalam lingkup tugas magang di Dinas Lingkungan Hidup Kabupaten Bantul, fokus utama tim pengembangan adalah merancang dan mengimplementasikan sebuah sistem informasi berupa aplikasi mobile untuk UPTD Persampahan,. Saat ini, proses manajemen dan pengolahan data tagihan berdasarkan volume sampah dilakukan secara manual, menyebabkan keterbatasan dalam efisiensi, akurasi, dan ketersediaan informasi yang diperlukan.

Kehadiran sistem komputerisasi yang diharapkan akan memberikan kemudahan bagi petugas administrasi dalam pengelolaan data tagihan. Meskipun demikian, keberhasilan pengadopsian sistem ini juga bergantung pada kualitas antarmuka pengguna (UI/UX) dari aplikasi mobile yang penulis fokuskan sebagai front-end developer.

Melalui pengembangan sistem informasi ini, diharapkan Dinas Lingkungan Hidup Kabupaten Bantul dapat meningkatkan kualitas pelayanan, efisiensi operasional, dan efektivitas dalam pengelolaan data tagihan berdasarkan volume sampah. Dengan penekanan pada pengembangan antarmuka pengguna yang berkualitas, aplikasi mobile ini diharapkan dapat diadopsi dengan baik oleh petugas administrasi, memastikan keberhasilan implementasi sistem secara keseluruhan.

### **B. Identifikasi masalah**

Berdasarkan uraian pada latar belakang, maka identifikasi yang dapat disimpulkan sebagai berikut :

1. Manualitas UPTDKPP Dinas Lingkungan Hidup Bantul tidak mempunyai sistem manajemen pengelolaan data volume sampah.

2. Dalam hal penyimpanan data volume sampah, UPTDKPP Dinas Lingkungan Hidup Bantul masih menggunakan metode manual.

# **C. Batasan masalah**

Batasan masalah pada kegiatan magang ini adalah sebagai berikut:

- 1. Mengimplementasikan hasil rancangan *design interface* (UI) hanya sebatas tampilan dan fungsionalitas aplikasi semata, dan tidak melibatkan *backend* atau operasi database.
- 2. Pengimplementasian *design interface* (UI) menggunakan Android Studio.
- 3. Pengimplementasian *design interface* (UI) bagian petugas survey dan petugas penjemputan

# **D. Rumusan masalah**

Permasalahan pada kegiatan magang ini adalah bagaimana mengintegrasikan hasil analisis data yang sudah dilakukan dalam frontend aplikasi mobile agar dapat secara efektif digunakan dalam menajemen pengelolaan data tagihan berbasis volume sampah.

### **E. Tujuan Praktik Magang**

Adapun tujuan praktik magang adalah menghasilkan implementasi frontend pada aplikasi mobile yang fokus pada pengelolaan data tagihan berbasis volume sampah.

### **F. Manfaat Praktik Magang**

a. Bagi instansi

Mendapatkan rancangan *design* aplikasi UPTDKPP Dinas Lingkungan Hidup Kabupaten Bantul.

- b. Bagi Mahasiswa Magang
	- a. Mendapatkan pengetahuan, wawasan, serta pengalaman terkait bekerja di suatu instansi pemerintahan.
	- b. Memperluas relasi di lingkungan professional.

### **BAB II**

## **Gambaran Instansi**

### **A. Umum**

1. Sejarah

Dinas Lingkungan Hidup Kabupaten Bantul dibentuk oleh peraturan daerah Kabupaten Bantul no 5 tahun 2021 mengenai perubahan kedua atas peraturan daerah Kabupaten Bantul no 12 tahun 2016 mengenai pembentukan dan susunan perangkat daerah Kabupaten Bantul. Dinas Lingkungan Hidup dipimpin oleh seorang kepala dinas yang berkedudukan di bawah dan bertanggung jawab kepada Bupati melalui Sekretaris daerah.

2. Visi

"Terwujudnya Masyarakat Kabupaten Bantul yang Harmonis, Sejahtera dan Berkeadilan berdasarkan Pancasila dan UUD 1945 dalam Bingkai NKRI yang ber-Bhineka Tunggal Ika"

- 3. Misi
	- a) Penguatan reformasi birokrasi menuju pemerintahan yang efektif, efisien, bersih, akuntabel, dan menghadirkan pelayanan publik prima.
	- b) Pengembangan sumberdaya manusia unggul, berkarakter dan berbudaya istimewa.Misi ini dimaksudkan untuk menyiapkan sumberdaya manusia yang cakap, mampu bersaing dan berkarakter budaya Yogyakarta.
	- c) Pendayagunaan potensi lokal dengan penerapan teknologi dan penyerapan investasi berorientasi pada pertumbuhan ekonomi inklusif.
	- d) Peningkatan kualitas lingkungan hidup, infrastruktur dan pengelolaan risiko bencana.
	- e) Penanggulangan masalah kesejahteraan sosial secara terpadu dan pencapaian Bantul sebagai kabupaten layak anak, ramah perempuan, lansia dan difabel.
- 4. Alamat dan Kontak Dinas Lingkungan Hidup Kabupaten Bantul

Alamat Kantor : Komplek II Kantor Pemerintah Kabupaten Bantul Jl. Lingkar Timur, Manding, Bantul, Daerah Istimewa Yogyakarta.

Telp : 0274-6460181

Email : [dlh@bantulkab.go.id](mailto:dlh@bantulkab.go.id)

#### **B. Struktur organisasi ditempat magang**

Struktur organisasi Dinas Lingkungan Hidup Kabupaten Bantul berupa bagan yang dapat dilihat pada Gambar 2.1

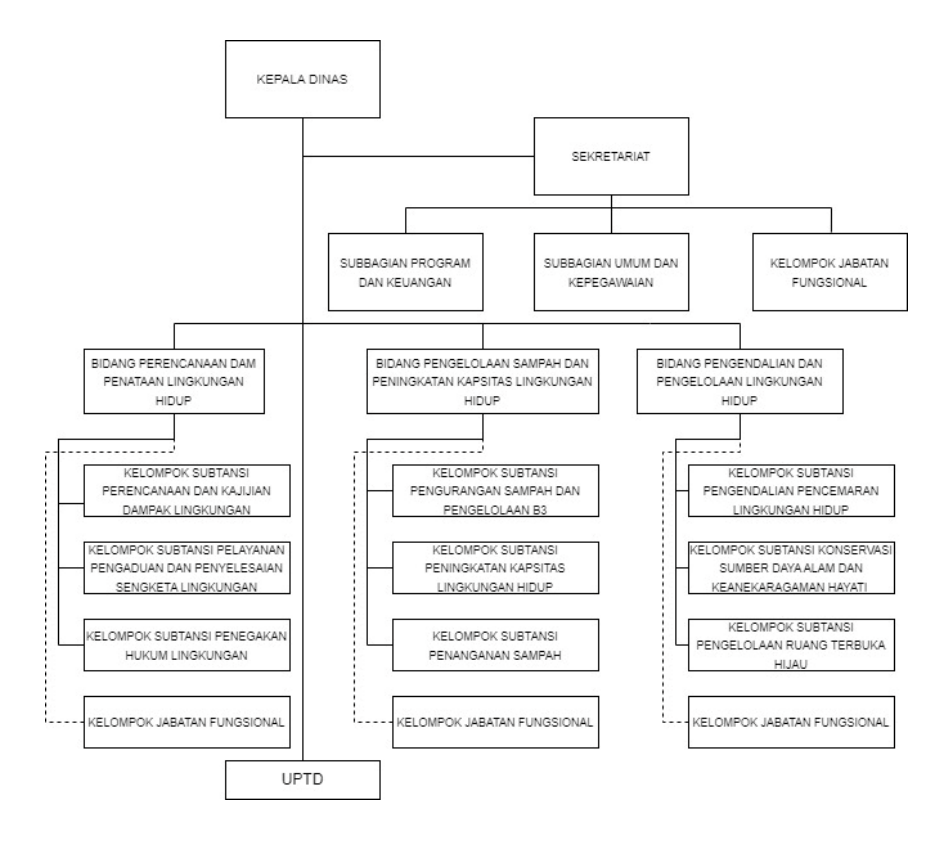

*Gambar 2. 1 Struktur Organisasi*

Berdasarkan peraturan Bupati Bantul Nomor 166 tahun 2021 tentang Kedudukan, Susunan Organisasi, Tugas, Fungsi, dan Tata Kerja Dinas Lingkungan Hidup yang terletak pada pasal 3 mengenai susunan organisasi Dinas,terdiri atas :

- 1. Kepala Dinas
- 2. Sekretariat, terdiri atas : Subbagian Program dan Keuangan dan Subbagian Umum dan Kepegawaian
- 3. Bidang Perencanaan dan Penaatan Lingkungan Hidup, terdiri atas : Kelompok Substansi Perencanaan dan Kajian Dampak Lingkungan dan Kelompok Substansi Pelayanan

Pengaduan dan Penyelesaian Sengketa Lingkungan; dan Kelompok Substansi Penegakan Hukum Lingkungan;

- 4. Bidang Pengelolaan Sampah dan Peningkatan Kapasitas Lingkungan Hidup, terdiri atas: Kelompok Substansi Pengurangan Sampah dan Pengelolaan Limbah B3 dan Kelompok Substansi Peningkatan Kapasitas Lingkungan Hidup; dan Kelompok Substansi Penanganan Sampah.
- 5. Bidang Pengendalian dan Pengelolaan Lingkungan Hidup, terdiri atas: Kelompok Substansi Pengendalian Pencemaran dan Kerusakan Lingkungan Hidup; Kelompok Substansi Konservasi Sumber Daya Alam dan Keanekaragaman Hayati; dan Kelompok Substansi Pengelolaan Ruang Terbuka Hijau;
- 6. UPTD; dan Jabatan Fungsional.

### **C. Sumber Daya Manusia dan Sumber Daya Fisik Di Lokasi Magang**

Garis besar sumber daya manusia yang ada di Dinas Lingkungan Hidup Kabupaten Bantul seperti di bawah ini :

a. Kepala Dinas Lingkungan Hidup

Terdapat 1 kepala Dinas yang ada di Dinas Lingkungan Hidup Kabupaten Bantul. Struktur Organisasi Dinas Lingkungan Hidup yang dipimpin langsung oleh Kepala Dinas sebagai unsur pimpinan.

b. Sekretaris

Terdapat 1 sekretariat yang memimpin 3 subbagian yang ada di Dinas Lingkungan Hidup Kabupaten Bantul.

- c. Bidang Perencanaan dan Penataan Lingkungan Hidup Bidang ini memimpin 3 kelompok yang berbeda yaitu substansi perencanaan dan kajian dampak lingkungan, substansi pelayanan pengaduan dan penyelesaian sengketa lingkungan, substansi penegakkan hukum lingkungan.
- d. Bidang Pengelolaan Sampah dan Peningkatan Kapasitas Lingkungan Hidup Bidang ini memimpin 3 kelompok yang berbeda yaitu substansi pengurangan sampah dan pengelolaan limbah B3, substansi peningkatan kapasitas lingkungan hidup, substansi penanganan sampah.
- e. Bidang Pengendalian dan Pengelolaan Lingkungan Hidup

Bidang ini memimpin 3 kelompok yang berbeda yaitu substansi pengendalian pencemaran dan kerusakan lingkungan hidup, substansi konservasi sumber daya alam dan keanekaragaman hayati, substansi pengelolaan ruang terbuka hijau.

### **D. Proses bisnis saat ini yang berhubungan dengan tema Praktik Magang**

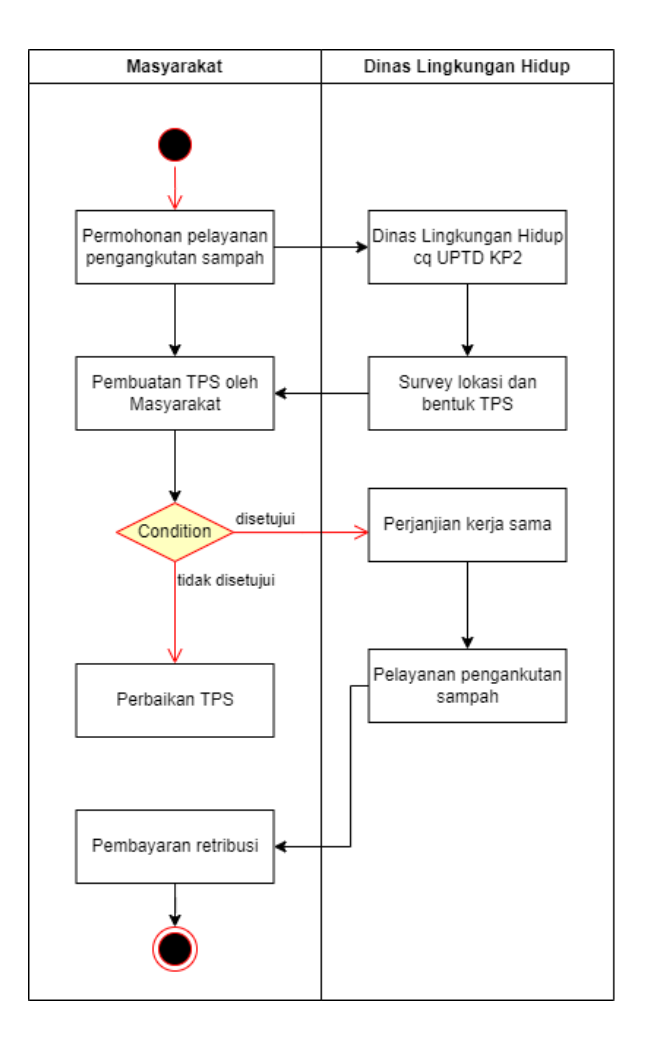

*Gambar 2. 2 Proses Bisnis*

Proses Bisnis adalah serangkaian aktivitas yang saling berhubungan satu sama lain agar tercapai tujuan bisnis tertentu yang diselesaikan secara berurutan maupun parallel oleh manusia atau sistem. Dalam proses bisnis pada saat ini terdapat 2 interaksi antara Masyarakat dan pihak Dinas Lingkungan Hidup. Pertama Masyarakat memberikan permohonan pelayanan pengangkutan sampah dengan mendatangi Dinas Lingkungan Hidup cq UPTD KP2 kemudian Dinas Lingkungan Hidup mengirimkan petugas untuk melakukan survey lokasi dan bentuk TPS. Perjanjian kerja sama ditentukan oleh hasil survey dari petugas. Setelah perjanjian kerja sama dilakukan kemudian pelayanan pengangkutan sampah dapat dilakukan. Masyarakat wajib membayar biaya retribusi atas pelayanan pengankutan sampah.

### **BAB III**

# **Tahapan Kegiatan Praktik Magang**

### **A. Lokasi Praktik Magang, Alamat, Kontak**

Dinas Lingkungan Hidup Kabupaten Bantul terletak di Komplek Kantor Pemda Bantul, Jl. Lkr. Timur Jl. Manding Kidul, Area Sawah, Trirenggo, Kec. Bantul, Kabupaten Bantul, Daerah Istimewa Yogyakarta 55714

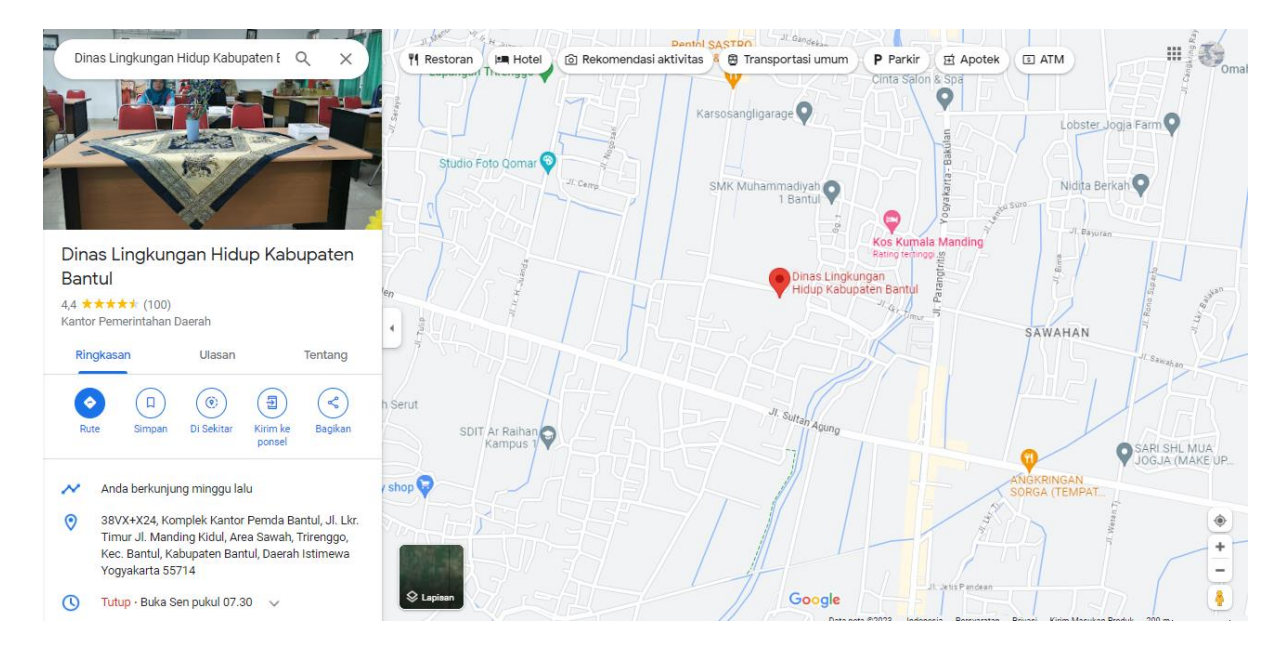

*Gambar 3. 1 Lokasi Dinas Lingkungan Hidup*

1. Kontak Pembimbing Akademik

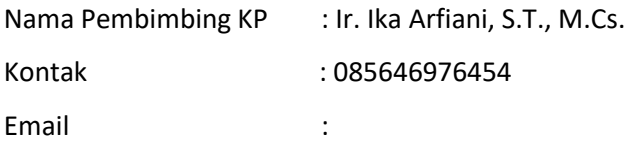

2. Kontak Pembimbing Lapangan Nama Pembimbing KP : Arief Nurul Umam, S.Si, M.Env.ST Kontak : 0811396279

### **B. Rencana Observasi**

Kegiatan observasi dilakukan dengan berdiskusi secara langsung kepada *stakeholder* mengenai apa saja yang harus dibuat dan ditambahkan pada perancangan desain aplikasi Seresah Bantul.

# **C. Rancangan jadwal kegiatan magang**

Rancangan dan realisasi kegiatan praktik magang tersusun dalam bentuk table yang dapat dilihat pada Tabel 3.1.

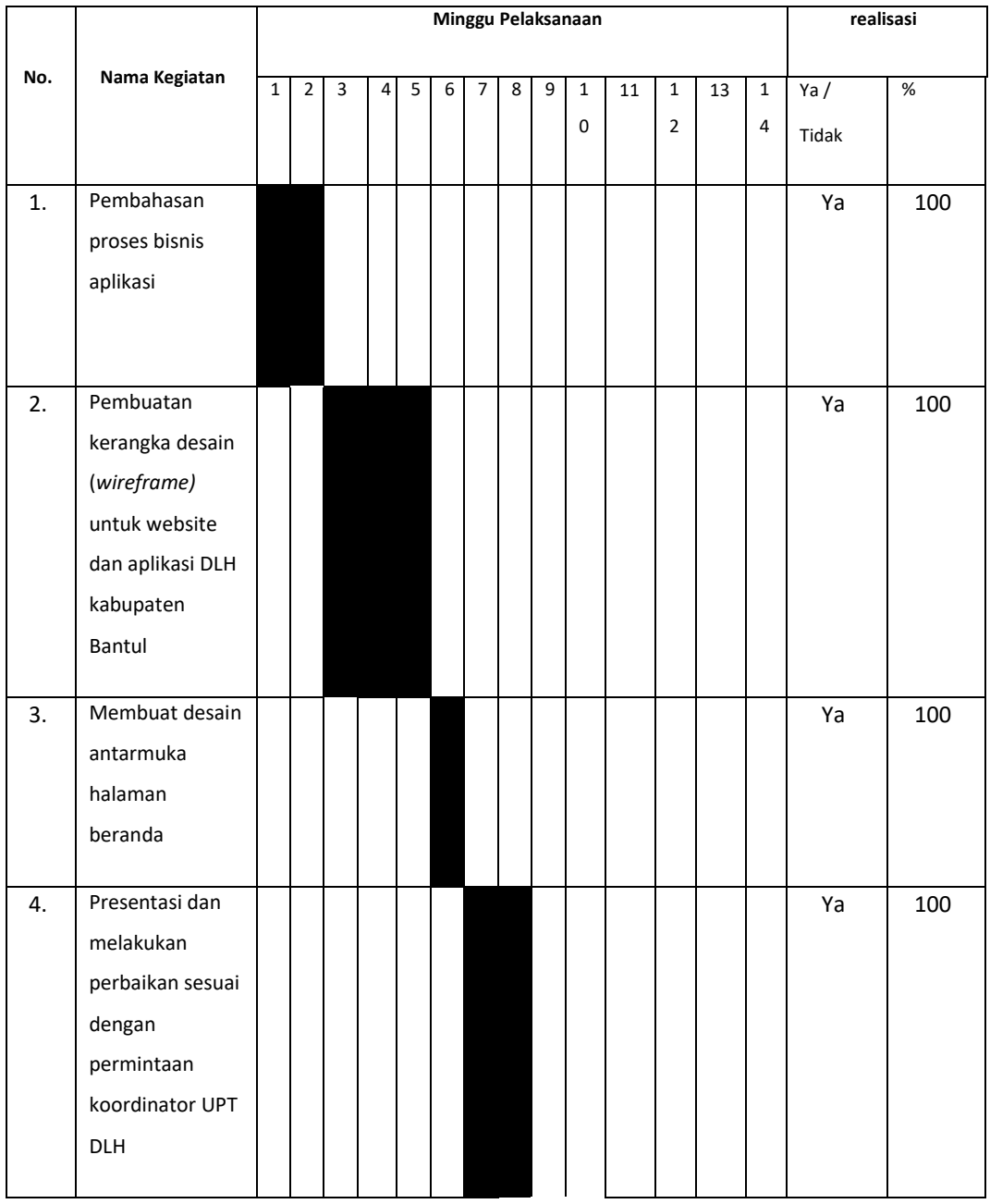

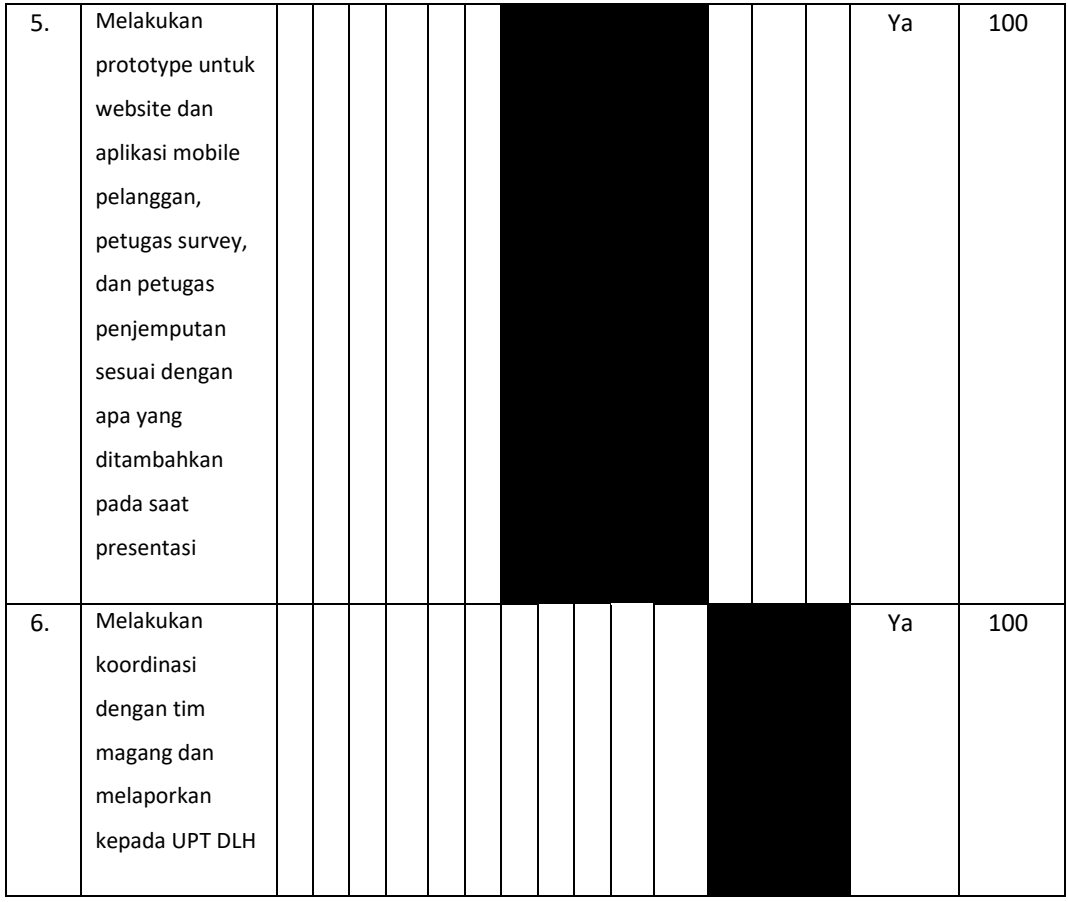

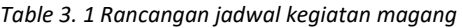

# **BAB IV**

# **Hasil Pelaksanaan PRAKTIK MAGANG**

# **A. Hasil Observasi Magang**

# **1. Proses Bisnis**

Rancangan Proses bisnis yang digunakan dalam sistem ini terdapat pada gambar 4.1

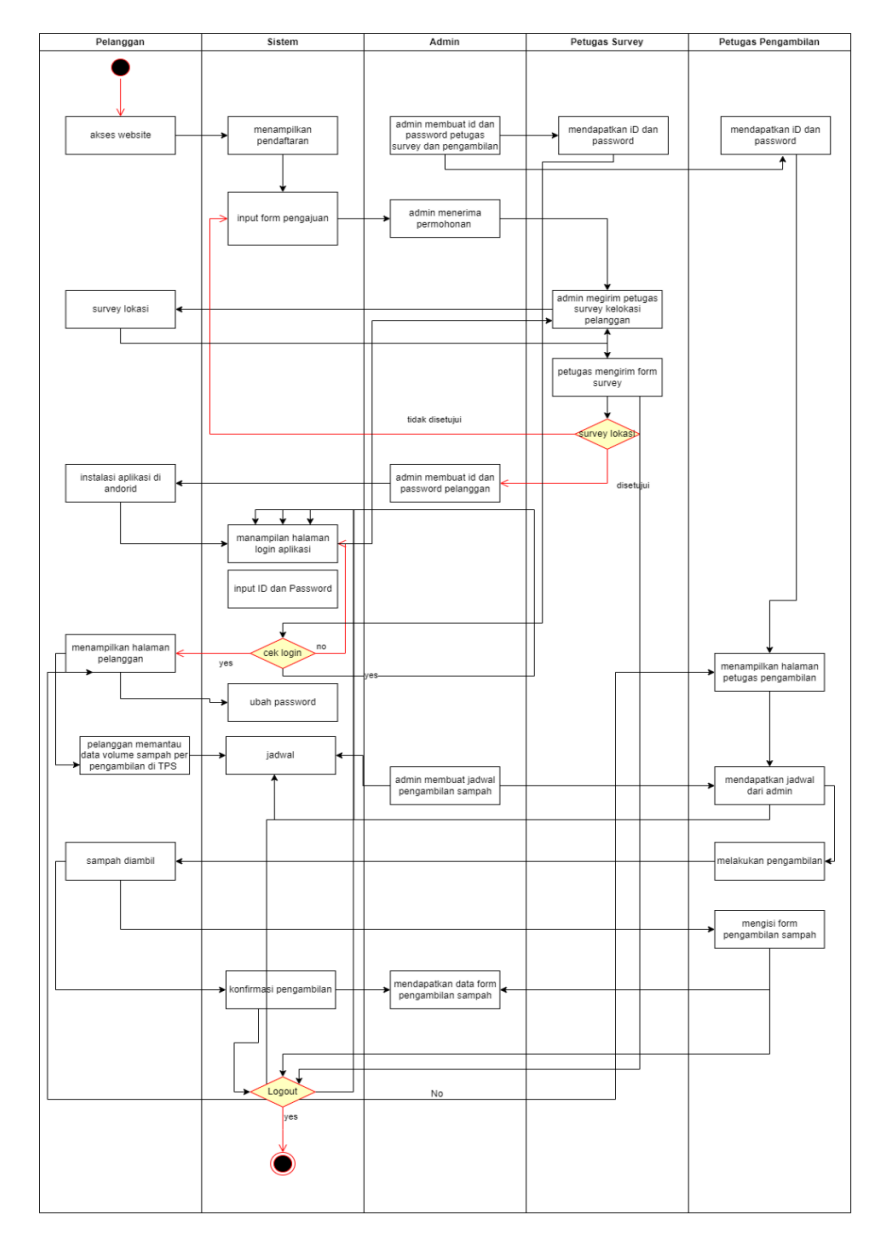

*Gambar 4. 1 Proses Bisnis*

Pada proses bisnis pada gambar 4.1 terdapat 4 pengguna dan 1 sistem yang memiliki tugas masing-masing. Pengguna pertama yaitu pelanggan dan admin. Proses bisnis diawali dengan user mengakses website dan melakukan pendaftaran melalui form yang ada di website, kemudian data dari pendaftaran diterima oleh admin, admin membuat jadwal untuk petugas survey, petugas survey melakukan survey lokasi pelanggan dan mengisi form survey melalui aplikasi petugas survey, admin mendapatkan data dari form petugas survey, form survey menentukan layak atau tidaknya lokasi pelanggan untuk dilakukannya pengambilan sampah jika lokasi pelanggan layak maka pelanggan akan dibuatkan akun oleh admin yang akan dikirim melalui *whatsapp,*  pelanggan mendapatkan id dan *password* untuk login kedalam aplikasi, kemudian admin membuat jadwal pengambilan sampah untuk pelanggan dan petugas pengambilan, petugas akan mengambil sampah sesuai jadwal yang diberikan oleh admin dan pelanggan dapat memantau pengambilan dan data volume sampah per pengambilan di TPS pelanggan tersebut. Setelah sampah diambil oleh petugas pengambilan, petugas pengambilan akan menginputkan form pengambilan dengan harga yang dihitung otomatis sesuai dengan volume sampah pelanggan, data akan masuk ke *dashboard*  admin, pelanggan dapat melihat detail pengambilan sampah dan mengkonfirmasi jika pengambilan sampah sudah dilakukan oleh petugas.

#### **2. Rincian Pekerjaan**

Di dalam proyek ini penulis mendapatkan pekerjaan sebagai Front-End untuk aplikasi bagian pelanggan di Dinas Lingkungan Hidup Kabupaten Bantul yang bertugas untuk mengimplementasikan hasil desian UI/UX yang telah dibuat kedalam aplikasi Android. Dalam proses pengembangan aplikasi Seresah dimulai dengan perencanaan sekaligus analisis tentang proses bisnis yang sudah ada dan yang akan dibuat. Lalu dilakukan proses design tampilan antarmuka (interface) aplikasi oleh UI/UX designer. Kemudian setelah proses analisis dan desain selesai, maka akan dilakukan proses develop berdasarkan desain yang sudah dibuat.

### **B. Pembahasan Magang**

### **1. Rancangan proses**

- a. Proses Bisnis Aplikasi Android untuk User Petugas Penjemputan persampahan
	- 1. Mendapatkan akun petugas persampahan.
	- 2. Petugas melakukan instalasi aplikasi di android.
	- 3. Melakukan login dengan menginputkan ID dan Password.
	- 4. Hal pertama pelanggan harus mengubah password terlebih dahulu.
	- 5. Setelah petugas persampahan UPTDKPP DLH Kab.Bantul melakukan pengambilan, kemudian diharuskan melakukan pengisian form di aplikasi dan melakukan submit data, setelah itu data tersebut tersimpan ke database dengan keterangan data belum diverifikasi pelanggan. Data form: Nama Petugas, Nama Pelanggan, Waktu Pengambilan, Volume Sampah
	- 6. Petugas UPT dapat melihat jadwal yang harus diambil dalam 1 minggu. Apabila belum dilakukan pengambilan maka akan muncul notification di dalam aplikasi
- b. Proses Bisnis Aplikasi Android untuk User Petugas Survey TPS
	- 1 Mendapatkan akun petugas survey TPS.
	- 2 Petugas melakukan instalasi aplikasi di android.
	- 3 Melakukan login dengan menginputkan ID dan Password.
	- 4 Hal pertama pelanggan harus mengubah password terlebih dahulu.
	- 5 Setelah petugassurvey TPS UPTDKPP DLH Kab.Bantul melakukan survey, kemudian diharuskan melakukan pengisian form di aplikasi dan melakukan submit data.
	- 6 Data: Nama Petugas, Nama Calon Pelanggan, Koordinat TPS, Waktu Survey, Hasil Survey, Keterangan
	- 7 Hasil survey: Tidak dapat dihubungi, lokasi dapat dijangkau armada (ya/tidak), TPS memenuhi syarat (ya/tidak)

### **2. Problem yang ditemukan ditempat magang sebagai topik Praktik Magang**

Pada saat selasai implementasi Desain ke dalam aplikasi ada beberapa tampilan yang tidak sesuai dengan rancangan UI/UX .Selain itu adanya penambahan fitur dan perubahan tampilan pada saat pertemuan yang diadakan setiap minggunya, menyebabkan adanya pembuatan tambahan tampilan baru atau perubahan ulang pada tampilan yang sudah ada pada aplikasi mobile .

### **3. Analisis terhadap hasil observasi**

Sesuai dengan observasi yang telah dilakukan, maka dapat dilakukan maka dapat dilakukan implementasi dari hasil desain UI/UX bagian petugas penjemputan dan petugas survey aplikasi mobile Seresah Bantul serta terdapat beberapa informasi yang ditambahkan seperti Data pengambilan sampah pada petugas penjempuan dan data calon TPS baru yang telah di survey Pada petugas survey.pada tampilan petugas survey terdapat berubahan pada gambar survey yang awalnya gambar truck menjadi gambar survey (buku) dan gambar Riwayat survey juga terjadi perubahan yang awalnya truck menjadi survey (buku) yang ada tanda centang menandakan survey sudah dilakukan .selain pada perubahan tampilan dari sisi backend juga meminta id pada setiap variable di buat asal terlebih dahulu kemudian nanti nama id akan disesuaikan oleh tim backend.pada menu form petugas penjemputan ada beberapa masukan seperti nama petugas dan nama pelanggan di buat otomatis sesuai akun atau data yang dimasukkan.

#### **4. Capaian Magang**

Setelah menjalani magang selama tiga bulan di Dinas Lingkungan Hidup Kabupaten Bantul, penulis mendapatkan capaian berupa implementasi design front-end aplikasi mobile Seresah untuk petugas penjemputan sampah dan petugas survey. Berikut adalah proses pengerjaan Front-End aplikasi Seresah bagian petugas survey dan petugas penjemputan :

#### **1. Petugas survey**

a. Tampilan Prototype

Pada gambar 4.1 terdapat rancangan prototype akhir yang telah didesain sesuai dengan proses bisnis dan kebutuhan client.

| LOGIN<br>$\sim M_{\odot}$<br>٠<br>Password<br>- Masak                                                                                                    | $\Theta$ Hi, Maulana<br>Lakukan Survey Anda<br><b>Allengen-Akesing Kasi</b><br>Akesing top, frequency, freq.<br>Allengency<br>Pelanggan - Alexal Hafil Alkali<br>Alexa Des Dep, Pergerakata, Benti<br>Alexandri<br><b>Collegen - Akrafikill Akall</b><br>Alexandria David Paper Proposition Britis<br>Estat<br>Minegger-Akmatisff Akadi<br>Alam Alamating Inputrumpers, henc.<br><b>Pulanggan - Akmai Halff Akali</b><br>Alama Cing Days, Perguayaan, Benit,<br>Alama - <sub>Spitters</sub><br><b>This paint Anni Helf Akel</b><br>The China Digital Property Limited<br>Spokens Digital Property Limited<br>王<br>$\pmb{\hat{\pi}}$<br><u>্ত</u> | $\leftarrow$ Detail<br><b>Committee Maria Pelangger</b><br>A234, FODE / Awnel Haff Alkafi<br>۰<br>Ji.Tomu Diring, Olugo, Panggungharjo, Bantul.<br>Yogyakarta<br><b>View Maps</b><br>Lanjut isi Form Survey<br>血<br><u>୍ତ</u> | $\leftarrow$ Form Burvey<br>FORM<br>Nama Petugas*<br>Cth : maulana asyrafil<br>Nama Calon Pelanggan*<br>Cth : agung<br>Kordinat TPS*<br><b>Bik kerdinat lokasi survey</b><br>Waktu Survey*<br>lakan kapan dilakukannya survey<br>Hasil Survey*<br>Cth : dapat dihubungi<br><b>Service</b><br>Lokasi dapat terjangkau armada?<br>TPS memeruhl syarat?<br>Keterangan*<br>keterangan<br>法。 | $\leftarrow$ Form Survey<br>FORM<br>Nama Petugas*<br>$\left( 2\right)$<br><b>Yakin dengan data yang diberikan?</b><br>pasthan data anda sudah benar<br>Dekin 1<br>▼<br>$\mathbf{v}$<br>۰<br>TPS memeriuhl syarat | <b>Yeayyy !!!</b><br>Data yang anda berikan sudah<br>tersimpan<br>Combali ke Beranda |
|----------------------------------------------------------------------------------------------------|----------------------------------------------------------------------------------------------------|----------------------------------------------------------------------------------------------------|----------------------------------------------------------------------------------------------------|----------------------------------------------------------------------------------------------------|--------------------------------------------------------------------------------------|
| $\leftarrow$ Rhwayat<br>Survey yang sudah anda lakukan<br>Pelanggan - Akmal Half Akali<br>Almuders Dan Fessival Akali<br>Agastes Dan Fessival Akali<br><b>Charles</b><br>Pelanggan - Alanal Haff Akati<br>Alana Ing Days Propaganis Bons<br><b>Pelanggan - Akmal Hallf Alkali</b><br>Album Dian, Persampirak Bend<br>Album - System<br><b>Chuckley</b><br>Pelanggan - Akmat Hafif Akadi<br>Alian Linna Dina Disputersia Penta.<br>Alian - Alian Dina Disputersia Penta.<br>$\circ$ $\circ$<br><b>A</b><br>血 | ← Hasil Survey<br>$\begin{tabular}{ll} \bf 2 & Since Pings \\ \bf 3 & Mactau Asyrall \\ \end{tabular}$<br>$\begin{array}{ll} \rule{2mm}{2mm} & \hspace{2mm} & \text{Narni Cator Pergyura} \\ & \hspace{2mm} & \text{Agang} \end{array}$<br>$\small \boldsymbol{\varphi} \quad \begin{array}{c} \text{Nonlinear} \\ \text{Prezons} \text{ inorems} \\ \text{Converms} \end{array}$<br>Testu Survey<br>9 September 2023, 12.30 WB<br>$\binom{1}{1}$ . Tidak Ada<br>TPS sudah reamenuhi syarat View Maps<br>$\begin{array}{ccc} \bullet & \circ & \circ & \bullet \end{array}$                                                                      |                                                                                                    | $\texttt{Foto*}$<br>Upload img 123.jpg<br>$\begin{tabular}{ c c c } \hline \textbf{C} \textbf{ancell} & \textbf{S} \textbf{ab} \textbf{m} \textbf{t} \\\hline \end{tabular}$<br>$\circ$ $\bullet$<br>面                                                                                                    | Foto*<br>Upleading 323.pg<br>Cancel Submit<br>贪                                                                                                    |                                                                                      |
| $\leftarrow$ Profit<br>Maxima Asyrafit<br>Anam<br>Pengan Survey<br>Kontak Koordinator<br>≙<br>Ubah Kata Sandi<br>Bantuan<br>ℯ<br>Syarat dan Ketentuan<br>В<br>Kebiakan Privasi<br>Kontak Kami<br>Beri Penlaian<br>$\star$<br>王<br>್ಲಿ<br>鱼                                                                                                    | ← Ubah Kata Sandi<br>Simpan<br>Kata sandi lama<br>Input Kata sandi<br>$_{\odot}$<br>Kata sandi baru<br>Input Kata sandi<br>$\odot$<br>Kata sandi baru sekali lagi<br>Input Kata sandi baru sekali lagi<br>$_{\tiny \odot}$<br>王<br>壶<br>ত্                                                                                                    | ← Ubah Kata Sandi<br>Simpan<br>Kata sandi lama<br>$\cdots$<br>$_{\odot}$<br>Kata sandi baru<br>$_{\odot}$<br>Kata sandi baru sekali lagi<br><br>$_{\tiny \odot}$<br>玉<br>五<br>್ತಾ                                             | $\leftarrow$ List koordinator<br>Maulana<br>081234567891<br>Maulana<br>081234567891<br>Maulana<br>081234567891<br>Maulana<br>081234567891<br>玉<br>盘<br><u>ා</u>                                                                                                    |                                                                                                    |                                                                                      |

*Gambar 4.2 Prototype Aplikasi Seresah Bagian Petugas survey*

Pada rancangan prototype aplikasi android bagian petugas survey tersebut terdapat beberapa bagian utama yaitu:

1. Halaman Login

Halaman login merupakan halaman yang pertama kali muncul pada saat aplikasi diluncurkan. Petugas diminta untuk mengisi user id, dan password yang telah didapatkan dari admin.

2. Beranda

Pada bagian beranda terdapat daftar penugasan petugas survey menu informasi detail survey dan form survey.

3. Riwayat

Menu riwayat menampilkan hasil Riwayat survey yang telah di selesaikan beserta yang berisikan informasi hasil survey yang diperoleh dan memiliki poin poin penting.

- 4. Profile
- b. Tahapan Implementasi

Pada tahapan implementasi tampilan prototype kedalam bentuk aplikasi dilakukan dengan menggunakan Android Studio. Berikut merupakan tahapan implementasi tampilan aplikasi Seresah bagian Petugas survey.

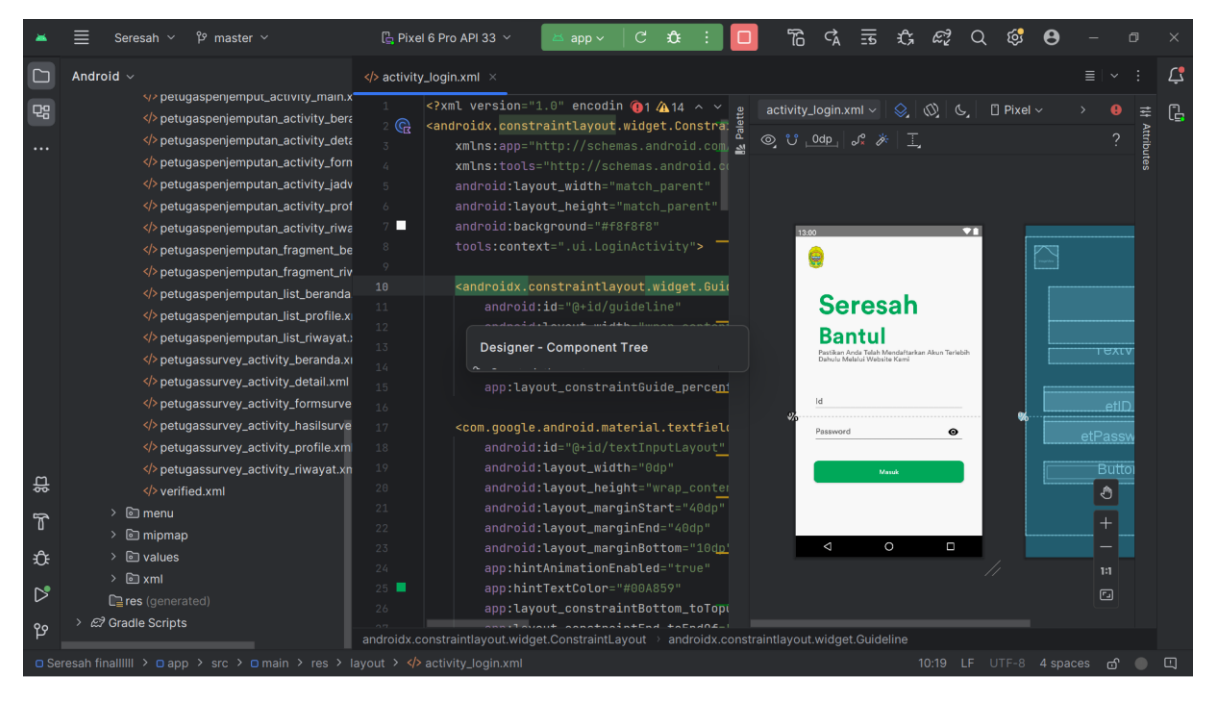

*Gambar 4.3 Implementasi halaman login petugas survey*

Pada gambar 4.3 terdapat implementasi halaman login yang didalamnya memuat inputan id dan password serta tombol untuk masuk ke aplikasi.

|                       | $\beta$ <sup>2</sup> master $\sim$<br>Seresah $\vee$                                                                                                    | 迟<br>凸 Pixel 6 Pro API 33 V<br>£⊁<br>C.<br>app $\sim$                                                                                                    |
|-----------------------|----------------------------------------------------------------------------------------------------|----------------------------------------------------------------------------------------------------|
|                       | Android $\sim$                                                                                                    | $\Box$<br>/>/> petugassurvey_activity_beranda.xml ×<br>≡                                                                                                    |
| 명<br>$\cdots$<br>읎    | petugaspenjemput_activity_main.x*<br>/>petugaspenjemputan_activity_bera<br>petugaspenjemputan_activity_deta<br>$\langle \rangle$ petugaspenjemputan_activity_form<br>/>petugaspenjemputan_activity_jadv<br>petugaspenjemputan_activity_prof<br>$\langle \rangle$ petugaspenjemputan_activity_riwa<br>$\langle \rangle$ petugaspenjemputan_fragment_be<br>petugaspenjemputan_fragment_riv<br>petugaspenjemputan_list_beranda<br>/>/>petugaspenjemputan_list_profile.x<br>petugaspenjemputan_list_riwayat.><br>/>petugassurvey_activity_beranda.xi<br>/>petugassurvey_activity_detail.xml<br>/>/>petugassurvey_activity_formsurve<br>/>petugassurvey_activity_hasilsurve<br>petugassurvey_activity_profile.xm<br>/>/>petugassurvey_activity_riwayat.xn<br>verified.xml | xml version="1.0" encodir <math \bigoplus1 $\bigoplus$ 24 $\land$<br>petugassurvey_activity_beranda.xml v<br>$\otimes$<br>$\varnothing$<br>Œ<br>C <relativelayout<br>Attribute<br/>o<br/><math>\circledcirc</math> <math>\circ</math> <math>\circledcirc</math><br/>xmlns:android="http://schemas.android<br/>xmlns:app="http://schemas.android.com<br/>xmlns:tools="http://schemas.android.co<br/>android: layout_width="match_parent" -<br/>6<br/>android:layout_height="match_parent"<br/><math>7 -</math><br/><math>\bullet</math><br/>13:00<br/>8<br/>android:background="@color/bgberanda"<br/>Hi, Maulana<br/>tools:context=".petugas_survey.Beranda<br/>Muges UPTOKPP DLH Kab Bantul<br/>10<sub>1</sub><br/>τext∀<br/>Lakukan Survey Anda<br/><math>\vee</math> <framelayout<br>11<br/>Pelanogan - Akmal Hafif Alkafi<br/><math>an^{4n}</math><sup>2</sup><br/>d Terry Ginne, Giuco, Pennsyndratin, Bast el Yosyskiert<br/>13<sup>7</sup><br/><b>Designer - Component Tree</b><br/><math>14 -</math><br/>arl.<br/><math>15 -</math><br/>android: layout_height="wrap_content"<br/>16<br/>android: layout_marginLeft="10dp"<br/>17<br/>android: layout_marginRight="10dp"&gt;<br/><imageview<br>18<br/><math display="inline">\checkmark</math><br/>android:id="@+id/logoprofile"<br/>19<br/>android: layout_width="88dp"<br/><math>20 -</math></imageview<br></framelayout<br></relativelayout<br> |
| ሸ                     | > 回 menu                                                                                                    | android: layout_height="74dp"<br>21<br>$\overline{\mathcal{O}}$<br>Ħ<br>$\frac{2}{\sqrt{2}}$<br>menut<br>android:layout_marginLeft="20dp"<br>22<br>Beranda                                                                                                    |
| £                     | $\angle$ $\Box$ mipmap<br>$\angle$ $\Box$ values                                                                                                    | D<br>$\circ$<br>app:srcCompat="@drawable/profile"<br>$23 - 1$<br>Ą<br>tools:layout_editor_absoluteX="18d<br>$24 -$                                                                                                    |
| $\triangleright$<br>ೡ | $\angle$ $\Box$ xml<br>$\mathbb{R}$ res (generated)<br>යා Gradle Scripts                                                                                                    | tools:layout_editor_absoluteY="43d<br>25<br>tools:ignore="MissingConstraints"<br>26                                                                                                    |
|                       | □ Seresah finallllll > □ app > src > □ main > res > layout > $\langle \rangle$ petugassurvey_activity_beranda.xml                                                                                                    | 10:19 LF UTF-8 4 spaces                                                                                                    |

*Gambar 4. 4 Implementasi halaman beranda petugas survey*

Pada gambar 4.4 terdapat implementasi halaman beranda petugas survey yang didalamnya memuat informasi pemilik akun dan informasi mengenai penugasan petugas survey untuk survey lokasi,informasi penugasan yang lebih rinci bisa mengklik detail maka akan di dipindah ke halaman baru yang berisikan informasi penugasan secara rinci.

|                     | $\beta$ <sup>2</sup> master $\sim$<br>Seresah $\sim$                                                                                                    | ස<br>La Pixel 6 Pro API 33 $\sim$<br>鬲<br>C.<br>₩<br>彷<br>app $\sim$                                                                                                    |
|---------------------|----------------------------------------------------------------------------------------------------|----------------------------------------------------------------------------------------------------|
|                     | Android $\sim$<br>$\bigcirc$ $\diamond$ $\times$ $\cdot$ $-$                                                                                                    | $\langle$ petugassurvey_activity_detail.xml $\times$                                                                                                    |
| 명<br>$\cdots$<br>읐  | petugaspenjemput_activity_main.x<br>petugaspenjemputan_activity_bera<br>/>petugaspenjemputan_activity_deta<br>petugaspenjemputan_activity_forn<br>petugaspenjemputan_activity_jadv<br>petugaspenjemputan_activity_prof<br>petugaspenjemputan_activity_riwa<br>/>petugaspenjemputan_fragment_be<br>/>petugaspenjemputan_fragment_riv<br>/>petugaspenjemputan_list_beranda<br>petugaspenjemputan_list_profile.xi<br>petugaspenjemputan_list_riwayat.<br>petugassurvey_activity_beranda.xi<br>/>petugassurvey_activity_detail.xml<br>/>petugassurvey_activity_formsurve<br>/>petugassurvey_activity_hasilsurve<br>/>petugassurvey_activity_profile.xm<br>petugassurvey_activity_riwayat.xn<br>verified.xml<br>$\geq$ $\Box$ menu | xml version="1.0" encoding="t 419 ^ ~<br petugassurvey_activity_detail.xml ~<br>$\otimes$ $\otimes$<br>C.<br>ſà<br><relativelayout<br>Attribute<br/>2<br/><math>\circledcirc</math> <math>\circ</math> <math>\circ</math> <math>\circ</math><br/>xmlns:android="http://schemas.android<br/><math>\overline{3}</math><br/>xmlns:app="http://schemas.android.com<br/>G.<br/>xmlns:tools="http://schemas.android.ex<br/>5<br/>android: layout_width="match_parent'<br/>6<br/>android: layout_height="match_parent"<br/>7<br/>13:00<br/>╍<br/>8<br/>android:background="@color/bgberanda"<br/>техт<br/>← Detail<br/>tools:context=".detail"&gt;<br/>9<br/>Ŧ<br/>10<br/>τυχ<br/>No dan Nama Pelanggan<br/>ास्त्रा<br/>A234JF008 / Akmal Hafif Alkafi<br/><androidx.cardview.widget.cardview<br>11<br/>τυχτ<br/>12<sup>°</sup><br/>τεχι<br/>JLTemu Giring, Glugo, Penggungharjo<br/>Eantul, Yogyakarta<br/>13<sub>1</sub><br/><b>Designer - Component Tree</b><br/>τεχιντ<br/><b>View Maps</b><br/><math>14^{1}</math><br/>ক্ষ<br/>Butto<br/>15<br/>android: layout_marginBottom="10dp"<br/><b>Larget lei Form Survey</b><br/>16<br/>app:cardCornerRadius="10dp"<br/>17<br/>app:cardElevation="0dp"&gt;<br/><androidx.constraintlayout.widget<br>18<br/>android: layout_width="match_pa<br/>19<br/>android:layout_height="match_]<br/>20<br/>21</androidx.constraintlayout.widget<br></androidx.cardview.widget.cardview<br></relativelayout<br> |
| $\mathcal{T}$<br>łÈ | $\geq$ $\blacksquare$ mipmap<br>$\geq$ $\Box$ values                                                                                                    | Formats: dimension, enum<br>$\mathcal{Q}$<br>٠<br>å.<br>menut<br>22<br>Berarda<br>Values: fill_parent, match_parent,<br>wrap_content<br>$\circ$<br>$\Box$<br>$\triangle$<br>23<br>24                                                                                                    |
| ぴ<br>የያ             | $\geq$ $\Box$ xml<br>$\square$ res (generated)<br>& Gradle Scripts                                                                                                    | Specifies the basic height of the view. This<br>25<br>is a required attribute for any view inside of<br>a containing layout manager. Its value may<br>26<br>be a dimension (such as "12dip") for a<br>constant height or one of the special                                                                                                    |
|                     | $\Box$ Seresah finallilli > $\Box$ app > src > $\Box$ main > res > layout >  > /> petugassurvey_ind                                                                                                    | constants.<br>1:1 LF UTF-8 4 spaces<br>⊡<br>നി                                                                                                    |

*Gambar 4. 5 Implementasi Halaman Detail petugas survey*

Pada gambar 4.5 terdapat implementasi halaman detail petugas survey yang merupakan halaman lanjutan dari text button detail yang berada pada menu penugasan.pada halaman ini memuat informasi nomor,nama pelanggan dan Alamat pelanggan. Kemudian text button view maps yang berfungsi melihat Alamat melalui google maps.dibagian Tengah terdapat tombol berwarna hijau yang berfungsi untuk berpindah halaman ke halaman form survey.

|               | Petugas_survey v<br>$\beta$ Version control $\sim$                                                                                                    | $\Box$ Pixel 6 Pro API 33 $\vee$ |                    | €<br>▷<br>app $\sim$                                                                                                    | ිරි |                |                                                                  |                                        |    |   | O             |  |
|---------------|----------------------------------------------------------------------------------------------------|----------------------------------|--------------------|----------------------------------------------------------------------------------------------------|-----|----------------|------------------------------------------------------------------|----------------------------------------|----|---|---------------|--|
|               | Android $\sim$                                                                                                    | $\bigodot$<br>$\hat{\mathbf{c}}$ |                    | tugaspenjemputan_activity_beranda.xml                                                                                             |     |                | $\langle \rangle$ petugassurvey_activity_formsurvey.xml $\times$ |                                        |    | ≣ |               |  |
| ပို့          | T inriaserif.ttf                                                                                                    |                                  |                    | xml version=' <math \bullet3 $\&$ 65 $\sim$ $\sim$                                                                                |     |                |                                                                  |                                        |    |   |               |  |
|               | $T$ inter.ttf                                                                                                    |                                  | $\odot$            | <relativelayout td="" xmlns:android<=""><td></td><td></td><td></td><td></td><td></td><td></td><td></td><td></td></relativelayout> |     |                |                                                                  |                                        |    |   |               |  |
|               | $\vee$ <b>layout</b>                                                                                                    |                                  |                    | xmlns:app="http://schemas                                                                                                    |     | $\circledcirc$ | ಿ                                                                |                                        |    |   | $\mathcal{D}$ |  |
|               | activity_listkoordinator.xml                                                                                                    |                                  |                    | xmlns:tools="http://schema                                                                                                    |     |                |                                                                  |                                        |    |   |               |  |
|               | activity_profile_ubahkatasandi.xml                                                                                                    |                                  |                    | android: layout_width="math                                                                                                    |     |                |                                                                  |                                        |    |   |               |  |
|               | konfirmasi.xml                                                                                                    |                                  |                    | android: layout_height="mal                                                                                                    |     |                |                                                                  |                                        |    |   |               |  |
|               | login.xml                                                                                                    |                                  | $7$ $\blacksquare$ | android:background="@colo                                                                                                    |     |                |                                                                  |                                        |    |   |               |  |
|               | />petugaspenjemputan_activity_beranda.xml                                                                                                    |                                  | 8                  | tools:context=".form_surve                                                                                                    |     |                | ← Form Petugas Survey                                            |                                        |    |   |               |  |
|               | />/>petugaspenjemputan_activity_detailpelanggan.xml                                                                                                    |                                  | Q                  |                                                                                                    |     |                |                                                                  | <b>FORM</b><br>Haras Disi desgan besar |    |   |               |  |
|               | />petugaspenjemputan_activity_formpengambilan.xml                                                                                                    |                                  | 10                 | <androidx.cardview.widge<sup>E</androidx.cardview.widge<sup>                                                                      |     |                | Cth : acung                                                      |                                        |    |   |               |  |
|               |                                                                                                    |                                  | 11                 | android:id="@+id/topm                                                                                                    |     |                |                                                                  | Titik kordinat lokasi survey           |    |   |               |  |
|               | />/>petugaspenjemputan_activity_jadwal.xml                                                                                                    |                                  | 12<br>13           | android:layout_width=<br>android:layout_height                                                                                    |     |                | Waktu Survey*                                                    | isikan kapan dilakukannya suryey       |    |   |               |  |
|               | />/>petugaspenjemputan_activity_profile.xml                                                                                                    |                                  | 14                 | android:layout_margin                                                                                                    |     |                | <b>Haril Servey*</b>                                             |                                        |    |   |               |  |
|               | />/>petugaspenjemputan_activity_riwayat.xml                                                                                                    |                                  | 15                 | app:cardCornerRadius=                                                                                                    |     |                | llem 1                                                           |                                        |    |   |               |  |
|               | />petugassurvey_activity_beranda.xml                                                                                                    |                                  | 16                 | app:cardElevation="0d                                                                                                    |     |                | Item 1                                                           |                                        |    |   |               |  |
|               | petugassurvey_activity_detail.xml                                                                                                    |                                  | 17                 |                                                                                                    |     |                | Itam 1<br>Keterangan*                                            |                                        |    |   |               |  |
| $\mathcal{T}$ | />/>petugassurvey_activity_formsurvey.xml                                                                                                    |                                  | 18                 | <androidx.constraintl< td=""><td></td><td></td><td></td><td></td><td></td><td></td><td></td><td></td></androidx.constraintl<>     |     |                |                                                                  |                                        |    |   |               |  |
|               | />petugassurvey_activity_hasilsurvey.xml                                                                                                    |                                  | 19                 | android:layout_wid                                                                                                    |     |                |                                                                  |                                        |    |   |               |  |
| 也             | />petugassurvey_activity_profile.xml                                                                                                    |                                  | 20                 | android:layout_he                                                                                                    |     |                | Foto*                                                            |                                        |    |   |               |  |
|               | />petugassurvey_activity_riwayat.xml                                                                                                    |                                  | 21                 |                                                                                                    |     |                | Vpload                                                           |                                        |    |   |               |  |
| $\odot$       | verified.xml                                                                                                    |                                  | 22                 | <imageview< td=""><td></td><td></td><td></td><td></td><td></td><td></td><td></td><td></td></imageview<>                           |     |                |                                                                  |                                        |    |   |               |  |
| $\bigcirc$    | $\vee$ $\Box$ menu                                                                                                    |                                  | 23                 | android:id="@                                                                                                    |     |                | $\mathbf{f}$                                                     | $Q_{\text{linear}}$                    | å. |   |               |  |
|               | menu.xml                                                                                                    |                                  | 24                 | android:layou                                                                                                    |     |                |                                                                  |                                        |    |   |               |  |
| $\boxdot$     | menu_petugaspenjemputan.xml                                                                                                    |                                  | 25                 | android:layou                                                                                                    |     |                |                                                                  |                                        |    |   |               |  |
|               | $\vee$ <b>i</b> mipmap                                                                                                    |                                  | 26                 | android: layou                                                                                                    |     |                |                                                                  |                                        |    |   |               |  |
| የያ            | hic_launcher (6)                                                                                                    |                                  |                    | ومواطن ومنحر المصدر                                                                                                    |     |                |                                                                  |                                        |    |   |               |  |
|               | $\Box$ Petugas_survey - Copy > $\Box$ app > src > $\Box$ main > res > layout >  etugassurvey_activity_formsurvey.xml<br>$1:1$ LF<br>UTF-8 <b>4 spaces வி</b> |                                  |                    |                                                                                                    |     |                |                                                                  |                                        |    |   |               |  |

*Gambar 4. 6 Implementasi halaman form survey petugas survey*

Pada gambar 4.6 terdapat implementasi halaman form survey yang berisikan formulir petugas survey berdasar kan hasil survey yang dilakukan formulir tersebut berisikan nama petugas,nama calon pelanggan, koordinat calon tps,waktu survey,hasil 1 survey menanyakan komunikasi kepada calon pelanggan dangan pilihan jawaban bisa di hubungi atau tidak bisa di hubungi, hasil 2 survey menanyakan tempat tersebut bisa di jangkau oleh kendaraan pengangkut dengan pilihan jawaban terjangkau atau tidak terjangkau, hasil 3 survey menanyakan kelayakan dari calon tempat yang akan di jadikan TPS dengan pilihan jawaban memenuhi syarat atau tidak memenuhi syarat,keterangan dan upload dokumentasi dari hasil survey.di bagian bawah terdapat tombol cancel untuk Kembali kehalaman sebelumnya serta tombol submit untuk mengirimkan formular yang sudah di isi.

|                        | $9$ master $\sim$<br>Seresah $\vee$                                                                                                    | €<br>E Pixel 6 Pro API 33 $\sim$<br>$\triangleright$<br>$app \sim$                                                                                                    | ൹                                                                                                    |  |  |  |  |
|------------------------|----------------------------------------------------------------------------------------------------|----------------------------------------------------------------------------------------------------|----------------------------------------------------------------------------------------------------|--|--|--|--|
|                        | Android $\sim$<br>$\odot$ $\odot$<br>$\tilde{\lambda}$<br>- 31                                                                                                    | petugassurvey_activity_riwayat.xml ×                                                                                                    | $\sqrt{ }$<br>≣                                                                                                    |  |  |  |  |
| 몖<br>쓵<br>ሸ<br>łF<br>▷ | s/> petugaspenjemput_activity_main.x<br>/>petugaspenjemputan_activity_bera<br>/>petugaspenjemputan_activity_deta<br>/>/>petugaspenjemputan_activity_forn<br>petugaspenjemputan_activity_jadv<br>/>petugaspenjemputan_activity_prof<br>petugaspenjemputan_activity_riwa<br>petugaspenjemputan_fragment_be<br>petugaspenjemputan_fragment_riv<br>petugaspenjemputan_list_beranda<br>petugaspenjemputan_list_profile.x<br>/>/>petugaspenjemputan_list_riwayat<br>/>petugassurvey_activity_beranda.xi<br>/>/>petugassurvey_activity_detail.xml<br>/>petugassurvey_activity_formsurve<br>/>petugassurvey_activity_hasilsurve<br>/>petugassurvey_activity_profile.xm<br>petugassurvey_activity_riwayat.xn<br>verified.xml<br>> 回 menu<br>$\angle$ <b>i</b> mipmap<br>$\angle$ <b>in</b> values<br>$\geq$ <b>exmi</b><br>$\mathbb{R}$ res (generated)<br>යි? Gradle Scripts | xml version="1.0" encoding="t <math \bigtriangleup15 $\land$ $\lor$<br><relativelayout<br>xmlns:android="http://schemas.android<br/>xmlns:app="http://schemas.android.com<br/><math display="inline">\Delta</math><br/>xmlns:tools="http://schemas.android.com<br/>android: layout_width="match_parent"<br/>android: layout_height="match_parent"<br/>7<br/>п<br/>android:background="@color/bgberanda"<br/>tools:context=".riwayat"&gt;<br/><androidx.cardview.widget.cardview<br>11<br/><math>-1111111011</math><br/>13<br/><b>Designer - Component Tree</b><br/>15<br/>android: layout_marginBottom="10dp'<br/>16<br/>app:cardCornerRadius="20dp"<br/>17<br/>app:cardElevation="0dp"&gt;<br/><androidx.constraintlayout.widget<br>18<br/>android: layout_width="match_pa<br/>19<br/>android:layout_height="match_p<br/>20<br/>21<br/><imageview<br>22<br/>android:id="@+id/detail_<del>p</del><br/>23<br/>android: layout_width="30dp<br/>24<br/>android: layout_height="30<br/>25<br/>26<br/>android:layout_marqinStari</imageview<br></androidx.constraintlayout.widget<br></androidx.cardview.widget.cardview<br></relativelayout<br> | $\circledcirc$ $\circledcirc$ $\circledcirc$ $\circ$<br>petugassurvey_activity_riwayat.xml ~<br>aundute<br>$\circledcirc$ $\circledcirc$ $\circledcirc$<br>ॼ<br>13:00<br>πехι<br>← Riwayat Petugas Survey<br>Survey yang sudah anda lakukan<br>ιεχτν<br>₩₩<br>danggan - Akmal Hafif Alkafi<br>ons dates, Copy Rangangkapi, Karkz, Yogollars<br><b>Lihat Detail</b><br>ᠿ<br>$\frac{1}{2}$<br>$\frac{2}{\text{Note}}$<br>٠<br>Beranda<br>$\Box$<br>Δ<br>$\circ$<br>1:1<br>回 |  |  |  |  |
|                        | የያ<br>$\Box$ Seresah finallilli > $\Box$ app > src > $\Box$ main > res > layout > $\Diamond$ petugassurvey_activity_riwayat.xml<br>1:1 LF UTF-8 4 spaces<br>ගි                                                                                                    |                                                                                                    |                                                                                                    |  |  |  |  |

*Gambar 4. 7 Implementasi Halaman Riwayat petugas survey*

Pada gambar 4.7 terdapat implementasi halaman Riwayat petugas survey yang memuat hasil penyelesaian pengisian form survey terdapat text button lihat detail untuk melihat Kembali secara detail mengenai Riwayat tersebut.

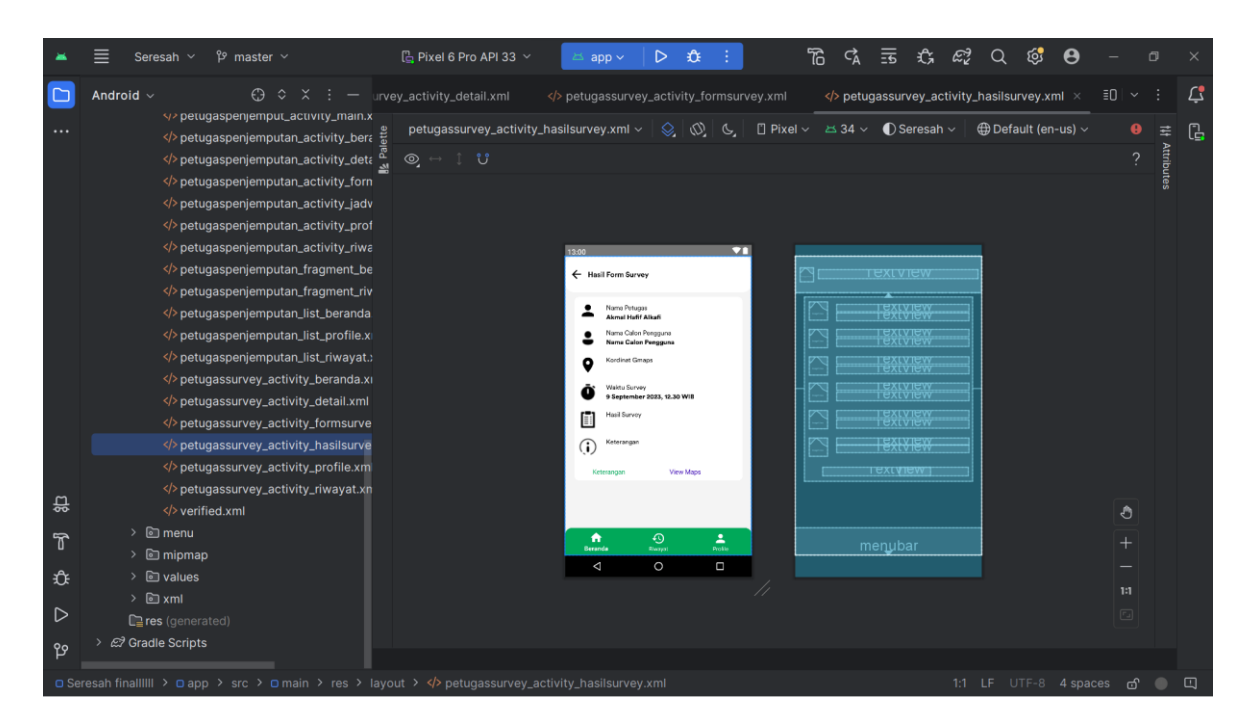

*Gambar 4. 8 Implementasi Halaman Riwayat petugas survey*

Pada gambar 4.8 terdapat implementasi halaman detail Riwayat yang memperlihatkan beberapa informasi hasil pengisian formulir survey yang telah dikirim.terdapat juga text button view maps untuk melihat Alamat yang di survey melalui perantara google maps.

|                                                                 | $\beta$ <sup>2</sup> master $\sim$<br>Seresah $\vee$                                                                                                    | ൹<br>$\Box$ Pixel 6 Pro API 33 $\vee$<br>€<br>▷<br>app $\vee$                                                                                                    |  |  |  |  |  |
|-----------------------------------------------------------------|----------------------------------------------------------------------------------------------------|----------------------------------------------------------------------------------------------------|--|--|--|--|--|
|                                                                 | Android $\sim$                                                                                                    | $\Box$<br>÷<br>Ξ<br>petugassurvey_activity_profile.xml ×<br>$\checkmark$                                                                                                    |  |  |  |  |  |
| 명<br>$\cdots$<br>읇<br>$\mathcal{T}$<br>£ิิั<br>$\triangleright$ | petugaspenjemput_activity_main.x*<br>petugaspenjemputan_activity_bera><br>/>petugaspenjemputan_activity_deta<br>/>petugaspenjemputan_activity_forn<br>/>petugaspenjemputan_activity_jadv<br>/>petugaspenjemputan_activity_prof<br>petugaspenjemputan_activity_riwa<br>petugaspenjemputan_fragment_be<br>petugaspenjemputan_fragment_riv<br>petugaspenjemputan_list_beranda<br>/>petugaspenjemputan_list_profile.x<br>/>petugaspenjemputan_list_riwayat.<br>/>petugassurvey_activity_beranda.xi<br>/>petugassurvey_activity_detail.xml<br>/>petugassurvey_activity_formsurve<br>petugassurvey_activity_hasilsurve<br>petugassurvey_activity_profile.xm<br>/>petugassurvey_activity_riwayat.xn<br>verified.xml<br>> 回 menu<br>$\angle$ <b>a</b> mipmap<br>$\angle$ $\Box$ values<br>$\geq$ $\Box$ xml<br>$\mathbb{R}$ res (generated) | xml version="1.0" encodi 02 424 <math \sim $\sim$<br>$\mathbf{1}$<br>petugassurvey_activity_profile.xml ~<br>$\otimes$ $\otimes$ $\circ$<br><relativelayout http:="" schemas.android.com,<br="" xmlns:android="http://sche&lt;br&gt;Attribute&lt;br&gt;&lt;math&gt;Q - 1&lt;/math&gt; &lt;math&gt;U&lt;/math&gt;&lt;br&gt;xmlns:app="><math>\overline{3}</math><br/>xmlns:tools="http://schemas.android.c<br/>android: layout_width="match_parent"<br/>android: layout_height="match_parent"<br/>п<br/>android:background="@color/bgberanda"<br/><math>\mathbf{H}</math><br/>tools:context=".profile"&gt;<br/><math>\leftarrow</math> Profile<br/>техг<br/>ক্ফ<br/><androidx.cardview.widget.cardview _<br="">10<br/>android: id="@+id/topmanu"<br/>Maulana Asyrafil Anam<br/>11<br/>المطابقة أستفييد بمتبع فالمقدمة<br/>12<br/>13<sub>1</sub><br/><b>Designer - Component Tree</b><br/>τеχ<br/>ntak Koordinator<br/>14<br/><math>15 -</math><br/>app:cardCornerRadius="10dp"<br/><b>Jbah Kata Sandi</b><br/>app:cardElevation="0dp"&gt;<br/>16<br/>17<br/><androidx.constraintlayout.widget<br>Kehas<br/>android:layout_width="match_pa<br/>18<br/>android:layout_height="match<br/>19<br/>20<br/><imageview<br>21<br/><math>\frac{1}{2}</math><br/>٠<br/><math>\frac{2}{\sin \theta}</math><br/>android: id="@+id/detail_po<br/>menut<br/>22<br/>Beranda<br/><math display="inline">\circ</math><br/><math display="inline">\Box</math><br/>Δ<br/>android: layout_width="30d<br/>23<br/>android: Layout_height="300<br/><math>24 -</math><br/>android: layout_marginStari<br/>25<br/>app:layout_constraintBottd<br/>26</imageview<br></androidx.constraintlayout.widget<br></androidx.cardview.widget.cardview></relativelayout> |  |  |  |  |  |
| ೡ                                                               | co Gradle Scripts<br>□ Seresah finallilli > □ app > src > □ main > res > layout >  petugassurvey_activity_profile.xml<br>1:1 LF UTF-8 4 spaces<br>್                                                                                                    |                                                                                                    |  |  |  |  |  |

*Gambar 4. 9 Implementasi Halaman profile petugas survey*

Pada gambar 4.9 terdapat implementasi halaman profile dari petugas survey pada halaman ini terdapat informasi pemilik akun, tombol list koordinator,tombol fitur ubah kata sandi dan tombol keluar untuk mengeluarkan akun.

|               | $\beta$ <sup>2</sup> master $\sim$<br>Seresah $\vee$                                                    | $\Box$ Pixel 6 Pro API 33 $\vee$<br>森<br>$app \sim$<br>▷                                                                                                    | 'ሽ                                                                                                    |
|---------------|----------------------------------------------------------------------------------------------------|----------------------------------------------------------------------------------------------------|----------------------------------------------------------------------------------------------------|
|               | Android $\sim$                                                                                          | activity_ubah_kata_sandi.xml $\times$                                                                                                    | L<br>Ξ.                                                                                                    |
| 명<br>         | $2$ app<br>$\sum$ manifests<br>$\angle$ $\Box$ java                                                     | xml version="1.0" encoding="t <math \bigwedge 12 ^ $\vee$<br><u>ଜ</u><br><relativelayout http:="" schemas.android.com,<="" th="" xmlns:android="http://sche&lt;br&gt;xmlns:app="><th>activity_ubah_kata_sandi.xml v   <math>\bigotimes</math>   <math>\bigotimes</math>   <math>\bigotimes</math><br/><math>\mathbb{C} \rightarrow \mathbb{C}</math></th></relativelayout> | activity_ubah_kata_sandi.xml v   $\bigotimes$   $\bigotimes$   $\bigotimes$<br>$\mathbb{C} \rightarrow \mathbb{C}$ |
|               | <b>De java</b> (generated)<br>$\vee$ $\Box$ res<br>> 回 drawable                                         | xmlns:tools="http://schemas.android.co<br>android: layout_width="match_parent"<br>android: layout_height="match_parent"<br>6<br>android:background="@color/bgberanda"<br>п                                                                                                    | ॼ                                                                                                    |
|               | > 回 font<br>$\vee$ allayout                                                                             | tools:context=".ui.UbahKataSandiActivi<br>8<br>$\circ$                                                                                                    | ← Ubah Kata Sandi<br>тех                                                                                           |
|               | activity_beranda.xml<br>activity_listkoordinator.xml<br>activity_login.xml                              | <androidx.cardview.widget.cardview _<br="">10<br/>11<br/>android:id="@+id/topmanu"<br/>والمتعادم والمستعلمة والمتأول وأوردت والمتحدة والمتحد<br/>12<sup>2</sup></androidx.cardview.widget.cardview>                                                                                                    | Input Kata Sandi Lama<br>◉                                                                                         |
|               | activity_lokasi_pengambilan.xml<br>activity_ubah_kata_sandi.xml                                         | 13<br><b>Designer - Component Tree</b><br>14                                                                                                    | Input Kata Sandi Baru<br>$\bullet$                                                                                 |
|               | konfirmasi.xml<br>pelanggan_activity_detail_pengam<br>pelanggan_activity_detail_riwayat                 | app:cardCornerRadius="20dp"<br>15<br>app:cardElevation="0dp"><br>16<br><androidx.constraintlayout.widget<br>17</androidx.constraintlayout.widget<br>                                                                                                    | Konfirmasi Kata Sandi Baru<br>◉                                                                                    |
| 씄             | pelanggan_activity_detail_tagihan<br>pelanggan_activity_main.xml                                        | android: layout_width="match_pa<br>18<br>android:layout_height="match<br>19<br>20                                                                                                    | ক্ষ<br><b>Butto</b><br><b>SIMPAN PERUBAHAN</b><br>www                                                              |
| $\mathcal{T}$ | pelanggan_activity_rincian_tagihar<br>pelanggan_activity_splash_screen.<br>pelanggan_dialog_confirm.xml | 21<br><imageview<br><math>22^{1}</math><br/>android:id="@+id/back_imad<br/>23</imageview<br>                                                                                                    | Δ<br>$\circ$<br>Ο                                                                                                  |
| £             | pelanggan_dialog_month_picker.xi<br>pelanggan_fragment_beranda.xml                                      | android: layout_width="30dp<br>android: layout_height="30d<br>$24^{1}$<br>android:layout_marginStari<br>25                                                                                                    | 1:1                                                                                                    |
| D<br>የያ       | pelanggan_fragment_profile.xml<br>pelanggan_fragment_rincian_tagih                                      | app:layout_constraintBotto<br>26<br>وبالمحاملات فالمستويات والمستنبذ والمناد                                                                                                    | $\boxed{5}$                                                                                                    |
|               | O Seresah finallIIII > O app > src > O main > res > layout >  > activity_ubah_kata_sandi.xml            |                                                                                                    | 1:1 LF UTF-8 4 spaces<br>ക്                                                                                        |

*Gambar 4. 10 Implementasi Halaman ubah kata sandi petugas survey*

Pada gambar 4.10 terdapat implementasi halaman ubah kata sandi di mana fitur ini bertujuan menganti kata sandi lama dengan kata sandi baru petugas harus memasukan kata sandi lama terlebih dahulu kemudian memasukan kata sandi baru dan mengkonfirmasi Kembali dengan mengisikan ulang kata sandi baru pada formulirkonfirmasi kata sandi baru. Bagian paling bawah terdapat tombol simpan perubahan untuk menyimpan sekaligus menganti dengan kata sandi baru.

|    | $\gamma$ master $\sim$<br>Seresah $\sim$                                                                                                  |                 | $\Box$ Pixel 6 Pro API 33 $\sim$                                                                                                    | $app \sim$                      | 森<br>▷                                |  | ፝፝፝፝፝፝፝፝፝፝፝፝ |                    | 表<br>£,                        |   |                             |                             |             |            |        |
|----|----------------------------------------------------------------------------------------------------|-----------------|----------------------------------------------------------------------------------------------------|---------------------------------|---------------------------------------|--|--------------|--------------------|--------------------------------|---|-----------------------------|-----------------------------|-------------|------------|--------|
|    | Android $\sim$<br>$\odot$<br>$\hat{c}$                                                                                                    |                 | activity_ubah_kata_sandi.xml                                                                                                    |                                 | activity_listkoordinator.xml $\times$ |  |              |                    |                                |   |                             | $\equiv$                    | $\check{~}$ |            | $\Box$ |
|    | $\vee$ $\Box$ app                                                                                                    |                 | xml version="1.0" encoding="utf-8"? $\checkmark$                                                                                                    |                                 |                                       |  |              |                    | activity_listkoordinator.xml ~ |   | $\otimes$ $\otimes$ $\circ$ |                             |             |            | ľ.     |
|    | $\sum$ manifests                                                                                                    | ഭ               | <relativelayout http:="" m<="" schemas.android.com,="" th="" xmlns:android="http://sch. @&lt;/th&gt;&lt;th&gt;&lt;/th&gt;&lt;th&gt;&lt;/th&gt;&lt;th&gt;&lt;/th&gt;&lt;th&gt;&lt;/th&gt;&lt;th&gt;&lt;/th&gt;&lt;th&gt;&lt;/th&gt;&lt;th&gt;&lt;/th&gt;&lt;th&gt;&lt;/th&gt;&lt;th&gt;&lt;/th&gt;&lt;th&gt;&lt;math&gt;\mathcal{L}&lt;/math&gt;&lt;/th&gt;&lt;th&gt;&lt;/th&gt;&lt;th&gt;&lt;/th&gt;&lt;/tr&gt;&lt;tr&gt;&lt;th&gt;&lt;/th&gt;&lt;th&gt;&lt;math&gt;\angle&lt;/math&gt; &lt;math&gt;\Box&lt;/math&gt; java&lt;/th&gt;&lt;th&gt;&lt;/th&gt;&lt;th&gt;xmlns:app="><th></th><th></th><th></th><th>⊚. ↔ ા ʊ</th><th></th><th></th><th></th><th></th><th></th><th></th><th>Attributes</th><th></th></relativelayout> |                                 |                                       |  | ⊚. ↔ ા ʊ     |                    |                                |   |                             |                             |             | Attributes |        |
|    | igenerated)                                                                                                    |                 | xmlns:tools="http://schemas.android.c                                                                                                    |                                 |                                       |  |              |                    |                                |   |                             |                             |             |            |        |
|    | $\vee$ $\Box$ res                                                                                                    | 5               | android: layout_width="match_parent"                                                                                                    |                                 |                                       |  |              |                    |                                |   |                             |                             |             |            |        |
|    | > @ drawable                                                                                                    | 6               | android: layout_height="match_parent"                                                                                                    |                                 |                                       |  |              |                    |                                |   |                             |                             |             |            |        |
|    | > mfont                                                                                                    | $7\overline{ }$ | tools:context=".ui.ListKoordinatorAct                                                                                                    |                                 |                                       |  |              |                    |                                |   | S                           |                             |             |            |        |
|    | $~\vee~$ [ $\Box$ ] lavout                                                                                                    | 8               | <androidx.cardview.widget.cardview< th=""><th></th><th></th><th></th><th></th><th>← List koordinator</th><th></th><th></th><th></th><th><u>rext</u></th><th></th><th></th><th></th></androidx.cardview.widget.cardview<>                                                                                                    |                                 |                                       |  |              | ← List koordinator |                                |   |                             | <u>rext</u>                 |             |            |        |
|    |                                                                                                    | $\circ$         | android: id="@+id/topmanu"                                                                                                    |                                 |                                       |  |              |                    |                                |   |                             |                             |             |            |        |
|    | activity_beranda.xml                                                                                                    | 10              | android: layout_width="match_parent                                                                                                    |                                 |                                       |  |              |                    |                                |   |                             |                             |             |            |        |
|    | activity_listkoordinator.xml                                                                                                    | 11              | android: Layout_height="80dp"                                                                                                    |                                 |                                       |  |              | Maulan             | <b>CONTRACTOR</b>              |   |                             | TextView<br><b>TextView</b> |             |            |        |
|    | activity_login.xml                                                                                                    | 12              | android: layout_marginBottom="10dp'                                                                                                    |                                 |                                       |  |              | Maulana            | 081234567891                   |   |                             |                             |             |            |        |
|    | activity_lokasi_pengambilan.xml                                                                                                    | 13              | app:cardCornerRadius="10dp"                                                                                                    |                                 |                                       |  |              |                    |                                |   |                             |                             |             |            |        |
|    | activity_ubah_kata_sandi.xml                                                                                                    | 16              | app:cardElevation="0dp">                                                                                                    |                                 |                                       |  |              |                    |                                |   |                             |                             |             |            |        |
|    | konfirmasi.xml                                                                                                    | $15 -$          | <androidx.constraintlayout.widget< th=""><th></th><th></th><th></th><th></th><th></th><th></th><th></th><th></th><th></th><th></th><th></th><th></th></androidx.constraintlayout.widget<>                                                                                                    |                                 |                                       |  |              |                    |                                |   |                             |                             |             |            |        |
|    | pelanggan_activity_detail_pengam                                                                                                    | 16              |                                                                                                    | android: layout_width="match_pa |                                       |  |              |                    |                                |   |                             |                             |             |            |        |
|    | pelanggan_activity_detail_riwayat                                                                                                    | 17              |                                                                                                    | android: layout_height="match_  |                                       |  |              |                    |                                |   |                             |                             |             |            |        |
|    | pelanggan_activity_detail_tagihan                                                                                                    | 18              |                                                                                                    |                                 |                                       |  |              |                    |                                |   |                             |                             |             |            |        |
| 읎  | pelanggan_activity_main.xml                                                                                                    | 19              | <imageview< th=""><th></th><th></th><th></th><th></th><th></th><th></th><th></th><th></th><th></th><th></th><th></th><th></th></imageview<>                                                                                                    |                                 |                                       |  |              |                    |                                |   |                             |                             |             |            |        |
|    | pelanggan_activity_rincian_tagihar                                                                                                    | 20              |                                                                                                    | android: id="@+id/detail_po     |                                       |  |              |                    |                                |   |                             |                             | $\bullet$   |            |        |
| ፕ  | pelanggan_activity_splash_screen.                                                                                                    | 21              |                                                                                                    | android:layout_width="30dl      |                                       |  |              |                    |                                |   |                             |                             |             |            |        |
|    | pelanggan_dialog_confirm.xml                                                                                                    | 22              |                                                                                                    | android: layout_height="300     |                                       |  |              | Δ                  | $\circ$                        |   |                             |                             |             |            |        |
| €  |                                                                                                    | 23              |                                                                                                    | android: layout_marginStart     |                                       |  |              |                    |                                | Ω |                             |                             |             |            |        |
|    | pelanggan_dialog_month_picker.xi                                                                                                    | 24              |                                                                                                    | app:layout_constraintBotto      |                                       |  |              |                    |                                |   |                             |                             | 1:1         |            |        |
| ▷  | pelanggan_fragment_beranda.xml                                                                                                    | 25              |                                                                                                    | app:layout_constraintStar1      |                                       |  |              |                    |                                |   |                             |                             | $\Box$      |            |        |
|    | pelanggan_fragment_profile.xml                                                                                                    | 26              |                                                                                                    | app:layout_constraintTop_1      |                                       |  |              |                    |                                |   |                             |                             |             |            |        |
| ይያ | pelanggan_fragment_rincian_tagih                                                                                                    |                 |                                                                                                    |                                 |                                       |  |              |                    |                                |   |                             |                             |             |            |        |
|    | □ Seresah finallllll > □ app > src > □ main > res > layout > $\langle \rangle$ activity_listkoordinator.xml<br>1:1 LF UTF-8 4 spaces<br>ക |                 |                                                                                                    |                                 |                                       |  |              |                    |                                |   |                             |                             |             |            |        |

*Gambar 4. 11 Implementasi Halaman list koordinator petugas survey*

Pada gambar 4.11 terdapat implementasi halaman list koordinator halaman ini menginformasikan nomor handphone dari koordinator yang bersangkutan.

|                                                               | $\beta$ <sup>2</sup> master $\sim$<br>Seresah $\sim$                                                                                                    | $a$ Pixel 6 Pro API 33 $\sim$<br>森<br>▷<br>$app \sim$                                                                                                    | 'ሽ                                                                                                    |  |  |  |  |  |
|---------------------------------------------------------------|----------------------------------------------------------------------------------------------------|----------------------------------------------------------------------------------------------------|----------------------------------------------------------------------------------------------------|--|--|--|--|--|
|                                                               | Android $\sim$<br>$\bigcirc$ $\circ$ $\times$ $\vdots$                                                                                                    | activity_ubah_kata_sandi.xml<br>activity_listkoordinator.xml                                                                                                    | Δ<br>activity_beranda.xml<br>verified.xml                                                                                                    |  |  |  |  |  |
| $\cdots$<br>읎<br>$\mathbb{R}$<br>€<br>$\triangleright$<br>စို | syz petugaspenjemput_activity_main.x<br>petugaspenjemputan_activity_bera<br>petugaspenjemputan_activity_deta<br>$\langle$ > petugaspenjemputan_activity_forn<br>/>/>petugaspenjemputan_activity_jadv<br>petugaspenjemputan_activity_prof<br>petugaspenjemputan_activity_riwa<br>/>/>petugaspenjemputan_fragment_be<br>petugaspenjemputan_fragment_riv<br>petugaspenjemputan_list_beranda<br>petugaspenjemputan_list_profile.xi<br>petugaspenjemputan_list_riwayat.<br>petugassurvey_activity_beranda.xi<br>/>/>petugassurvey_activity_detail.xml<br>/>petugassurvey_activity_formsurve<br>/>petugassurvey_activity_hasilsurve<br>petugassurvey_activity_profile.xml<br>petugassurvey_activity_riwayat.xn<br>verified.xml<br>> 回 menu<br>$\angle$ $\Box$ mipmap<br>$\angle$ <b>m</b> values<br>$\geq$ $\Box$ xml<br>$\mathbb{R}$ res (generated)<br>co Gradle Scripts | xml version="1.0" encoding="ut <math \triangle 2 \sim $\vee$<br>ഭ<br><androidx.constraintlayout.widget.constrai<br>xmlns:app="http://schemas.android.com/<br/>xmlns:tools="http://schemas.android.co<br/>android: layout_width="match_parent"<br/>android: layout_height="match_parent"<br/>П<br/>android:background="#FFFFFF"<br/>tools:context=".petugas_penjemputan.ad<br/><androidx.cardview.widget.cardview<br>10<br/>android: id="@+id/cardView"<br/>11<br/>android: layout_width="360dp"<br/>12<br/>android: layout_height="600dp"<br/>13<br/>app:cardCornerRadius="20dp"<br/>15<br/>app:cardElevation="0dp"<br/>app:layout_constraintBottom_toBotto<br/>16<br/>17<br/>app:layout_constraintEnd_toEndOf="<br/>18<br/>app:layout_constraintStart_toStart<br/>app:layout_constraintTop_toTopOf="<br/>19<br/>20<br/><imageview<br>21<br/>android:id="@+id/imageView2" -<br/>22<br/>android:layout_width="wrap_com<br/>23<br/>android: layout_height="wrap_col<br/>24<br/>android: layout_marginLeft="80d<br/>25<br/>26<br/>android: layout_marginTop="100d<br/>-<br/><math>m \times n = 0</math> Od nowable <math>\sim l \times n \times k</math></imageview<br></androidx.cardview.widget.cardview<br></androidx.constraintlayout.widget.constrai<br> | □ Pixel > △34 > ><br>verified.xml $\vee$ $\Diamond$<br>$\circledcirc$ $\circledcirc$ .<br>G<br>Attribute<br>$\circledcirc$ $\circledcirc$ $\circledcirc$ $\circ$ $\circ$<br>ॼ<br><b>ImageV</b><br>Yeavvv !!!<br>†ਦਿxτ⊽<br>nda sudah barbasil disimna<br><b>Butto</b><br>Kembali ke Beranda<br>€<br>$\circ$<br>Ο<br>$\triangle$<br>1:1<br>回 |  |  |  |  |  |
|                                                               | <b>Q Seresah finallilli</b> > $\Box$ app > src > $\Box$ main > res > layout > $\langle \rangle$ verified.xml<br>1:1 LF UTF-8 4 spaces<br>⊡<br>ക                                                                                                    |                                                                                                    |                                                                                                    |  |  |  |  |  |

*Gambar 4. 12 Implementas Halaman verifikasi*

Pada gambar 4.12 terdapat implementasi halaman verifikasi digunakan sebagai notifikasi setelah melakukan pengisian formulir,halaman ini akan muncul secara otomatis setelah petugas mengklik tombol submit pada halaman form survey.

- 2. Petugas Penjemputan
	- a. Tampilan Prototype

Pada gambar 4.13 terdapat rancangan prototype akhir yang telah didesain sesuai dengan proses bisnis dan kebutuhan client.

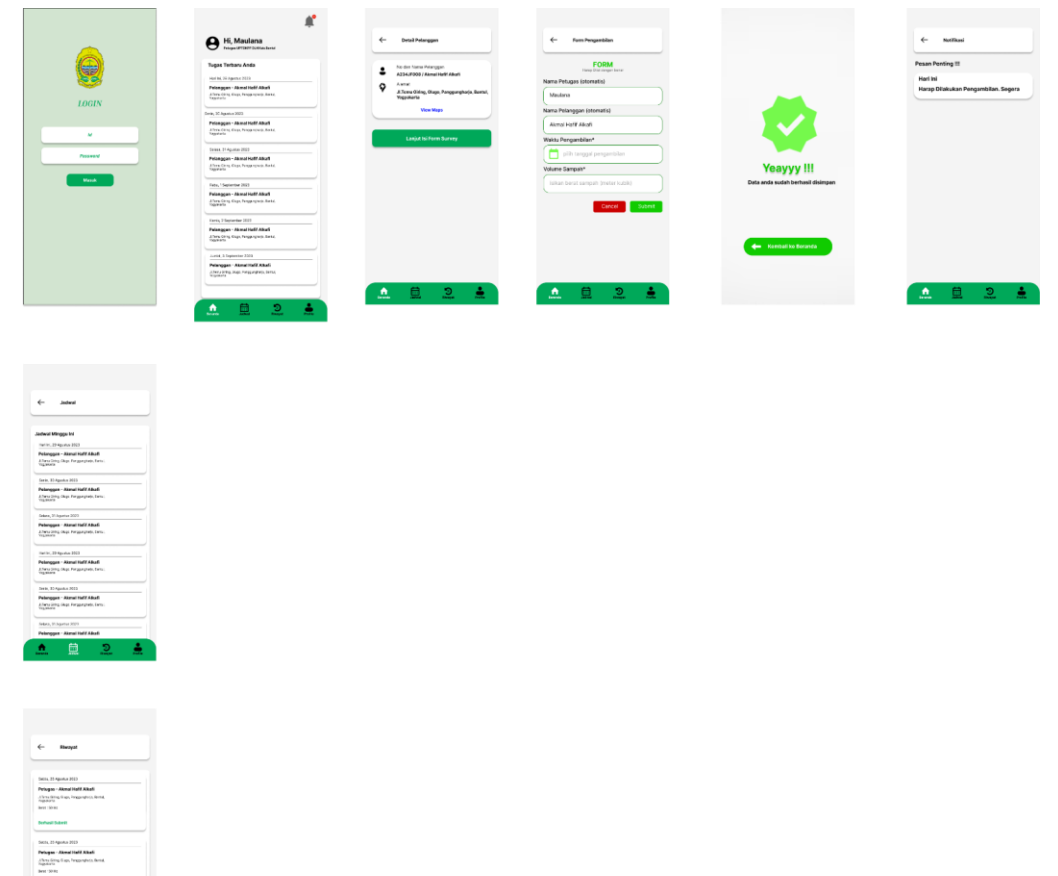

| Posts                                           | $\leftarrow$<br>Ultah Kata Sandi<br>Simpan                                  | Ulah Kata Sandi<br>$\leftarrow$<br>Simpan    | <b>List keendooter</b><br>$\leftarrow$ |
|-------------------------------------------------|-----------------------------------------------------------------------------|----------------------------------------------|----------------------------------------|
| Maulana Asyrafil<br>Anaes<br><b>Penages UPT</b> | Kata sandi lama<br>Input Kata sandi<br>$\circ$                              | Kata sandi lama<br><b>HARAS</b><br>$\circ$   | Maulana<br>081234567891                |
| Kontak Koondhator                               | Kata sandi baru<br>Input Kata sandi<br>$\circ$                              | Kata sandi baru<br><b>HELEVEL</b><br>$\circ$ | Maulana<br>081234567891                |
| -0<br>Ubah Kata Sandi                           | Kata sandi baru sekali lagi<br>input Kota candi boru sekali lagi<br>$\circ$ | Kata sandi baru sekali lagi<br>$\odot$       | Maulana<br>081234567891                |
| Eartuan                                         |                                                                             |                                              | Maulana<br>081234567891                |
| в<br>Syared clan Katenhaan                      |                                                                             |                                              |                                        |
| <b>Kehilakan Privasi</b><br><b>Kressa Karri</b> |                                                                             |                                              |                                        |
| Red Penkalan                                    |                                                                             |                                              |                                        |
| Keluar                                          |                                                                             |                                              |                                        |
| 호<br>೨<br>蒽<br>Δ.                               | å<br>$\overline{2}$<br>쵸<br>皨                                               | A<br>౨<br>杰<br>Ω                             | ۵<br>盧<br>೨<br>杰                       |

*Gambar 4. 13 Prototype Aplikasi Seresah Bagian Petugas penjemputan*

Pada gambar 4.13 mengambarkan rancangan prototype aplikasi android bagian petugas penjemputan tersebut terdapat beberapa bagian utama yaitu:

1. Halaman Login

Halaman login merupakan halaman yang pertama kali muncul pada saat aplikasi diluncurkan. Petugas diminta untuk mengisi user id, dan password yang telah didapatkan dari admin.

2. Beranda

Pada bagian beranda terdapat daftar penugasan pertugas penjemputan, setiap penugasan terdapat form penjemputan yang isinya waktu dan volume sampah yang di ambil.

3. Jadwal

Pada bagian jadwal terdapat seluruh penugasan petugas penjemputan dalam 1 pekan,dan daftar penugasan ini juga di tampilkan pada halaman beranda.

4. Riwayat

Bagian riwayat menampilkan riwayat pengambilan sampah yang telah selesai beserta beberapa informasi seperti tanggal pengambilan ,nama petugas,Alamat, berat sampah dan proses yang sudah terselesikan atau belum..

5. Profile

Pada bagian profile menampilkan informasi akun dari petugas survey, kontak koordinator, dan terdapat menu untuk mengubah kata sandi serta logout.

b. Tahapan Implementasi

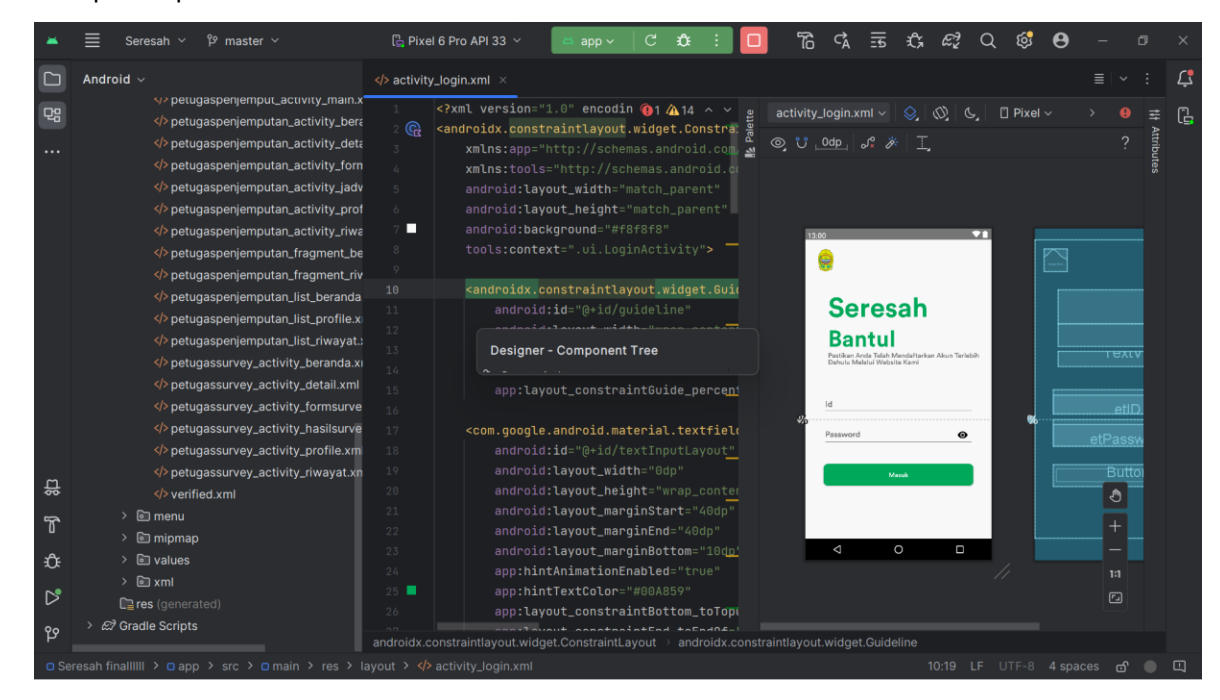

*Gambar 4. 14 Implementasi Halaman login petugas penjemputan*

Pada gambar 4.14 terdapat implementasi halaman login yang didalamnya memuat inputan id dan password serta tombol untuk masuk ke aplikasi.

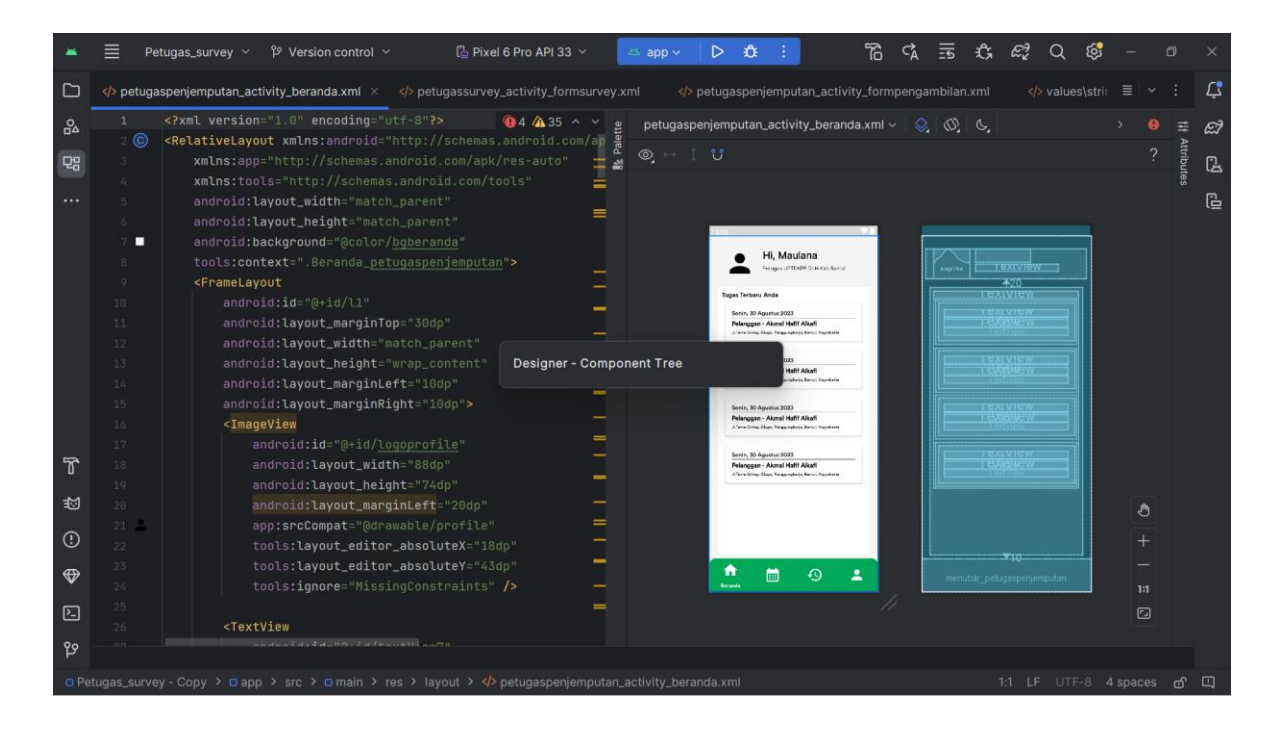

*Gambar 4. 15 Implementasi Halaman Beranda petugas penjemputan*

Pada gambar 4.15 terdapat implementasi halaman beranda petugas penjemputan yang didalamnya memuat informasi pemilik akun dan informasi mengenai penugasan petugas penjemputan untuk mengambil sampah ke pelanggan ,informasi penugasan yang lebih rinci bisa mengklik salah satu penungasan maka akan di dipindah ke halaman baru yang berisikan informasi penugasan secara detail.

|    | $\beta$ <sup>2</sup> master $\sim$<br>Seresah ~ | Ħ<br>€<br>La Pixel 6 Pro API 33 %<br>$\triangleright$<br>app $\sim$                                                                                                    |
|----|-------------------------------------------------|----------------------------------------------------------------------------------------------------|
|    | Android $\sim$                                  | $\mathfrak{L}$<br>≡<br>$\langle$ > petugaspenjemputan_activity_detailpelanggan.xml $\langle$                                                                                                    |
| 몖  | pelanggan_fragment_slider_one.xn                | xml version="1.0" encoding="ut <math \hat{a}1 $\sim$ $\sim$<br>petugaspenjemputan_activity_detailpelanggan.xml ~<br>G                                                                                                    |
|    | pelanggan_fragment_slider_two.xn                | 2 G<br><relativelayout <br="" http:="" schemas.android.com="" xmlns:android="http://sche&lt;br&gt;&lt;math&gt;\mathcal{P}&lt;/math&gt;&lt;/td&gt;&lt;/tr&gt;&lt;tr&gt;&lt;td&gt;&lt;math&gt;\cdots&lt;/math&gt;&lt;/td&gt;&lt;td&gt;&lt;/&gt;pelanggan_list_beranda.xml&lt;/td&gt;&lt;td&gt;Attribute&lt;br&gt;&lt;math&gt;\overline{\mathbb{O}}&lt;/math&gt; &lt;math&gt;\rightarrow&lt;/math&gt; &lt;math&gt;\overline{\mathbb{C}}&lt;/math&gt; v&lt;br&gt;xmlns:app=">3</relativelayout> |
|    | pelanggan_list_item_riwayat_trans               | xmlns:tools="http://schemas.android.c<br>a.                                                                                                    |
|    | pelanggan_list_profile.xml                      | android: layout_width="match_parent"                                                                                                    |
|    | pelanggan_list_rincian_tagihan.xml              | android: layout_height="match_parent"<br>6                                                                                                    |
|    | pelanggan_list_riwayat.xml                      | android:background="@color/bgberanda"<br>о<br>$\overline{\mathbf{u}}$                                                                                                    |
|    | pelanggan_list_section_riwayat_tra              | tools:context=".petugas_penjemputan.ad<br>← Detail<br>τеχτ<br>$\circ$                                                                                                    |
|    | petugaspenjemput_activity_main.x                | $\overline{+}$ 20<br>$+20$<br><androidx.cardview.widget.cardview<br>10</androidx.cardview.widget.cardview<br>                                                                                                    |
|    | petugaspenjemputan_activity_bera                | τexι<br>2<br>Nama Petusas<br>11<br>android:id="@+id/topmanu"<br>τυχι                                                                                                    |
|    | petugaspenjemputan_activity_deta                | техт<br>Nama Pelancoan<br>Հ<br>12                                                                                                    |
|    | petugaspenjemputan_activity_forn                | <b>Designer - Component Tree</b><br>13 <sub>1</sub><br>тех<br>9                                                                                                    |
|    | petugaspenjemputan_activity_jadv                | тех<br>14                                                                                                    |
|    | petugaspenjemputan_activity_prof                | app:cardCornerRadius="20dp"<br>15<br>τεχιντ<br>View Maps                                                                                                    |
|    | petugaspenjemputan_activity_riwa                | $\overline{130}$<br>$+30$<br>app:cardElevation="0dp"><br>16                                                                                                    |
|    | petugaspenjemputan_fragment_be                  | <b>Butto</b><br>Lanjut isi Form Pengambilan Sampah<br>17<br><androidx.constraintlayout.widget< td=""></androidx.constraintlayout.widget<>                                                                                                    |
|    | petugaspenjemputan_fragment_riv                 | android: layout_width="match_pa<br>$18\,$                                                                                                    |
| 씂  | petugaspenjemputan_list_beranda                 | 19<br>android:layout_height="match_                                                                                                    |
|    | petugaspenjemputan_list_profile.x               | 20<br>ి                                                                                                    |
| ፕ  | petugaspenjemputan_list_riwayat.>               | <imageview<br>21<br/>22<br/>android:id="@+id/back_imad</imageview<br>                                                                                                    |
|    | petugassurvey_activity_beranda.xi               | $\circ$<br>$\Delta$<br>Ο<br>23<br>android: layout_width="35dr                                                                                                    |
| ££ | petugassurvey_activity_detail.xml               | android: layout_height="35d<br>24<br>1:1                                                                                                    |
|    | />petugassurvey_activity_formsurve              | android: layout_marginStari<br>25                                                                                                    |
| ▷  | petugassurvey_activity_hasilsurve               | $\qquad \qquad \Box$<br>app:layout_constraintBotto<br>26                                                                                                    |
| የያ | petugassurvey_activity_profile.xml              |                                                                                                    |
|    |                                                 | □ Seresah finallilli > □ app > src > □ main > res > layout >  petugaspenjemputan_activity_detailpelanggan.xml<br>1:1 LF UTF-8 4 spaces<br>$\Box$<br>යි                                                                                                    |

*Gambar 4. 16 Implementasi Halaman detail petugas penjemputan*

Pada gambar 4.16 terdapat implementasi halaman detail petugas penjemputan halaman ini menginformasikan detail penugasan petugas penjemputan dengan informasi nama petugas yang akan datang, nama pelanggan dan Alamat pelanggan, terdapat tombol lanjutkan isi form pengambilan sampah setelah di klik maka akan berpindah ke halaman form penjemputan.

|     | $\beta$ <sup>2</sup> master $\sim$<br>Seresah $\vee$                | "ි<br>呑<br>$\Box$ Pixel 6 Pro API 33 $\vee$<br>$\triangleright$<br>$app \sim$                                                                                                    |
|-----|---------------------------------------------------------------------|----------------------------------------------------------------------------------------------------|
|     | Android $\sim$<br>$\odot$<br>$\hat{c}$<br>$\tilde{\lambda}$<br>- 91 | $\Box$<br>$\equiv$<br>$\langle \rangle$ petugaspenjemputan_activity_formpengambilan.xml $\times$                                                                                                    |
| 멻   | pelanggan_fragment_slider_one.xn                                    | xml version="1.0" encodin <math \bigcirc1 $\bigcirc$ 27 $\land$<br>petugaspenjemputan_activity_formpengambilan.xml ~<br>G<br>풒                                                                                                    |
|     | pelanggan_fragment_slider_two.xn                                    | 2 <b>ශි</b><br><relativelayout http:="" schemas.android.com<="" td="" xmlns:android="http://sche&lt;br&gt;2&lt;br&gt;&lt;math&gt;\circledcirc \rightarrow&lt;/math&gt; 1 &lt;math&gt;\circledcirc&lt;/math&gt;&lt;/td&gt;&lt;/tr&gt;&lt;tr&gt;&lt;td&gt;&lt;/td&gt;&lt;td&gt;&lt;/&gt;pelanggan_list_beranda.xml&lt;/td&gt;&lt;td&gt;Attribute&lt;br&gt;xmlns:app="></relativelayout> |
|     | pelanggan_list_item_riwayat_trans                                   | xmlns:tools="http://schemas.android.co                                                                                                    |
|     | pelanggan_list_profile.xml                                          | android: layout_width="match_parent"                                                                                                    |
|     | pelanggan_list_rincian_tagihan.xml                                  | android: layout_height="match_parent"<br>6<br>android:background="@color/bgberanda"<br>П                                                                                                    |
|     | pelanggan_list_riwayat.xml                                          | $\overline{\mathbf{v}}$<br>13:00<br>tools:context=".petugas_penjemputan.ao                                                                                                    |
|     | pelanggan_list_section_riwayat_tra                                  | τextνπ<br>Form Pengambilan                                                                                                    |
|     | petugaspenjemput_activity_main.x                                    | ext<br><b>FORM</b><br>10<br><linearlayout< td=""></linearlayout<>                                                                                                    |
|     | petugaspenjemputan_activity_bera                                    | Harap Dilsi dengan benar<br>11<br>android: id="@+id/topmanu"                                                                                                    |
|     | petugaspenjemputan_activity_deta                                    | Nama Petugas<br>12<br>τυχιν                                                                                                    |
|     | petugaspenjemputan_activity_form                                    | 13<br><b>Designer - Component Tree</b><br><b>EXTVIEW</b><br>Nama Pelanggan                                                                                                    |
|     | petugaspenjemputan_activity_jadv                                    | 14<br>τθχιν                                                                                                    |
|     | petugaspenjemputan_activity_prof                                    | android:layout_marginLeft="15dp"<br>$15\,$<br><b>EXLVIEW</b><br>Volume Sampah*                                                                                                    |
|     | petugaspenjemputan_activity_riwa                                    | android: layout_marginTop="15dp"<br>Isikan sesuai dengan keterangan<br>16<br>et volume                                                                                                    |
|     | petugaspenjemputan_fragment_be                                      | android: layout_marginRight="15dp"                                                                                                    |
|     | petugaspenjemputan_fragment_riv                                     | android: layout_marginBottom="15dp'<br>Button<br>OWNER                                                                                                    |
| 씂   | petugaspenjemputan_list_beranda                                     | android:background="@drawable/bgtd<br>20                                                                                                    |
|     | petugaspenjemputan_list_profile.x                                   | ి<br>21<br><imagebutton< td=""></imagebutton<>                                                                                                    |
| ₩   | petugaspenjemputan_list_riwayat.>                                   | 22<br>android: id="@+id/back_image_V                                                                                                    |
|     | petugassurvey_activity_beranda.xi                                   | $\circ$<br>23<br>$\triangle$<br>Ο<br>android: layout_width="60dp" -                                                                                                    |
| ¥፞ዡ | petugassurvey_activity_detail.xml                                   | android: layout_height="60dp"<br>$24^{1}$<br>1:1                                                                                                    |
| ▷   | petugassurvey_activity_formsurve                                    | android:background="@color/wh:<br>25<br>⊡                                                                                                    |
|     | petugassurvey_activity_hasilsurve                                   | android:src="@drawable/baselin<br>$26 -$                                                                                                    |
| የያ  | petugassurvey_activity_profile.xml                                  |                                                                                                    |
|     |                                                                     |                                                                                                    |
|     |                                                                     | □ Seresah finallilli > □ app > src > □ main > res > layout >  petugaspenjemputan_activity_formpengambilan.xml<br>1:1 LF UTF-8 4 spaces வி                                                                                                    |

*Gambar 4. 17 Implementasi Halaman form pengambilan petugas penjemputan*

Pada gambar 4.17 terdapat implementasi halaman form petugas penjemputan yang berisikan pertanyaan nama petugas otomatis ke isi oleh sistem,nama pelanggan otomatis ke isi oleh sistem, petugas hanya menginputkan berapa volume sampah. Dibagian bawah terdapat 2 tombol cancle untuk Kembali ke halaman sebelumnya dan tombol submit untuk mengirim form yang sudah di isi.

|                            | & master x<br>Seresah ×                                                                                                    | 帘<br>La Pixel 6 Pro API 33 v<br>舂<br>$\overline{55}$<br>D.<br>app v                                                                                                    |                                |
|----------------------------|----------------------------------------------------------------------------------------------------|----------------------------------------------------------------------------------------------------|--------------------------------|
|                            | Android $\sim$                                                                                                    | ≡<br>petugaspenjemputan_activity_jadwal.xml >                                                                                                    | Δ                              |
| <b>Qg</b><br>$\cdots$<br>읎 | pelanggan_fragment_slider_one.xn<br>pelanggan_fragment_slider_two.xr<br>pelanggan_list_beranda.xml<br>pelanggan_list_item_riwayat_trans<br>pelanggan_list_profile.xml<br>pelanggan_list_rincian_tagihan.xml<br>pelanggan_list_riwayat.xml<br>pelanggan_list_section_riwayat_tra<br>petugaspenjemput_activity_main.x<br>petugaspenjemputan_activity_bera<br>petugaspenjemputan_activity_deta<br>petugaspenjemputan_activity_form<br>petugaspenjemputan_activity_jadv<br>petugaspenjemputan_activity_prof<br>petugaspenjemputan_activity_riwa<br>petugaspenjemputan_fragment_be<br>petugaspenjemputan_fragment_riv<br>petugaspenjemputan_list_beranda<br>petugaspenjemputan_list_profile.x | xml version="1.0" encodir 05 441 ^ <math \vee<br>$\otimes$ $\omega$<br>petugaspenjemputan_activity_jadwal.xml ~<br><relativelayout <br="" xmlns:android="http://sch&lt;br&gt;&lt;math&gt;\circledcirc&lt;/math&gt; &lt;math&gt;\circ&lt;/math&gt; ">xmlns:app="http://schemas.android.com<br/>xmlns:tools="http://schemas.android.ed<br/>android: layout_width="match_parent" -<br/>android: layout_height="match_parent"<br/>android:background="@color/bgberanda"<br/>п<br/>ॼ<br/>13:00<br/>tools:context=".jadwal_petugaspenjempl<br/><math>\overline{a}</math><br/>← Jadwal<br/><androidx.cardview.widget.cardview<br>android:id="@+id/topmanu"<br/>10<br/><b>Tugas Terbaru Anda</b><br/>TEXLVI<br/>11<br/>android: layout width="match paraes<br/>TEXIV<br/>Senin, 30 Agustus 2023<br/>market and an and an interference of the Company<br/>12<br/>Pelanggan - Akmal Hafff Alkaff<br/>Alleny Girling, Glazo, Pencoarchonic, Santal, Vogeslants<br/><b>Designer - Component Tree</b><br/>13<br/>14<br/>Senin, 30 Agustus 2023<br/>स्टिस<br/>Pelangoan - Akmal Hafif Alkafi<br/>app:cardElevation="0dp"&gt;<br/>15<br/>Alforna Ching, Chups, Penggungkacis, Bankil, Vogeslant<br/><androidx.constraintlayout.widget<br>16<br/>Senin, 30 Agustus 2023<br/>すれースル<br/>android: layout_width="match_pa<br/>17<br/>TIERS<br/>Pelanggan - Akmal Hafif Alkafi<br/>Athena Ohing, Ohion, Penjganyharas, Kernal, Yugusteria<br/>android: layout_height="match_j<br/>18<br/>19<br/>Senin, 30 Agustus 2023<br/>ारन्द्रा<br/>Pelanggan - Akmal Haftf Alkaff<br/><imageview<br><math>20^{\circ}</math><br/>Allena Giring, Glean, Pengganghacis, Barnd, Vegeslante<br/>21<br/>android:id="@+id/detail_pt</imageview<br></androidx.constraintlayout.widget<br></androidx.cardview.widget.cardview<br></relativelayout> | G<br>Attributes<br>техг<br>420 |
| F                          | petugaspenjemputan_list_riwayat.>                                                                                                    | Senin, 30 Agustus 2023<br>$52 -$<br>android:layout_width="30d                                                                                                    |                                |
| î<br>▷                     | petugassurvey_activity_beranda.xi<br>petugassurvey_activity_detail.xml<br>petugassurvey_activity_formsurve                                                                                                    | $\circ$<br>O<br>23<br>Δ<br>android: Layout_height="380<br>24<br>android:layout_marginStam<br><br>app:layout_constraintBott<br>25                                                                                                    |                                |
| ይያ                         | petugassurvey_activity_hasilsurve<br>petugassurvey_activity_profile.xm                                                                                                    | app:layout_constraintStart<br>26<br>sen.launut annataniatt<br>RelativeLayout                                                                                                    |                                |
|                            |                                                                                                    | □ Seresah finalilili > □ app > src > □ main > res > layout >  petugaspenjemputan_activity_jadwal.xml<br>8:25 LF<br>$UTF-8$ 4 spaces                                                                                                    | $\Box$<br>ക്                   |

*Gambar 4. 18 Implementasi Halaman jadwal penjemputan petugas penjemputan*

Pada gambar 4.18 terdapat implementasi halaman jadwal penjemputan petugas penjemputan berisikan beberapa jadwal petugas penjemputan.

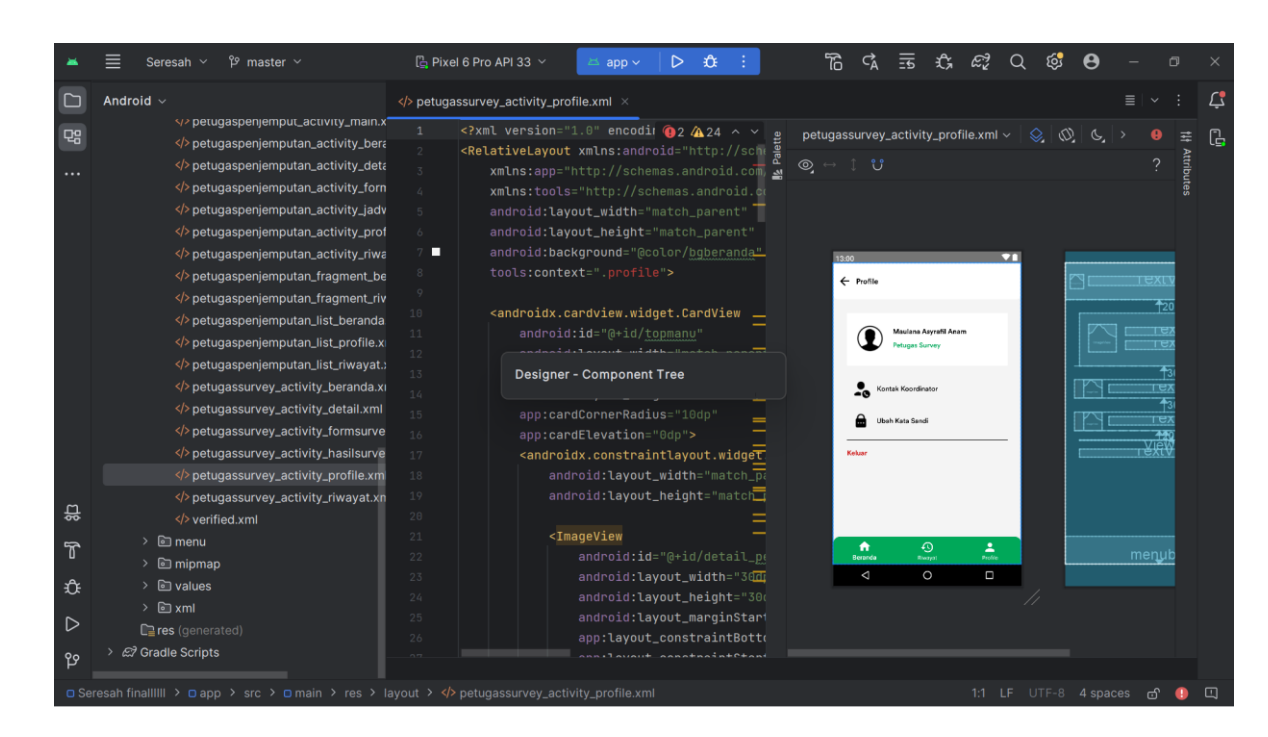

*Gambar 4. 19 Implementasi Halaman profile petugas penjemputan*

Pada gambar 4.19 terdapat implementasi halaman profile dari petugas penjemputan pada halaman ini terdapat informasi pemilik akun, tombol list koordinator,tombol fitur ubah kata sandi dan tombol keluar untuk mengeluarkan akun.

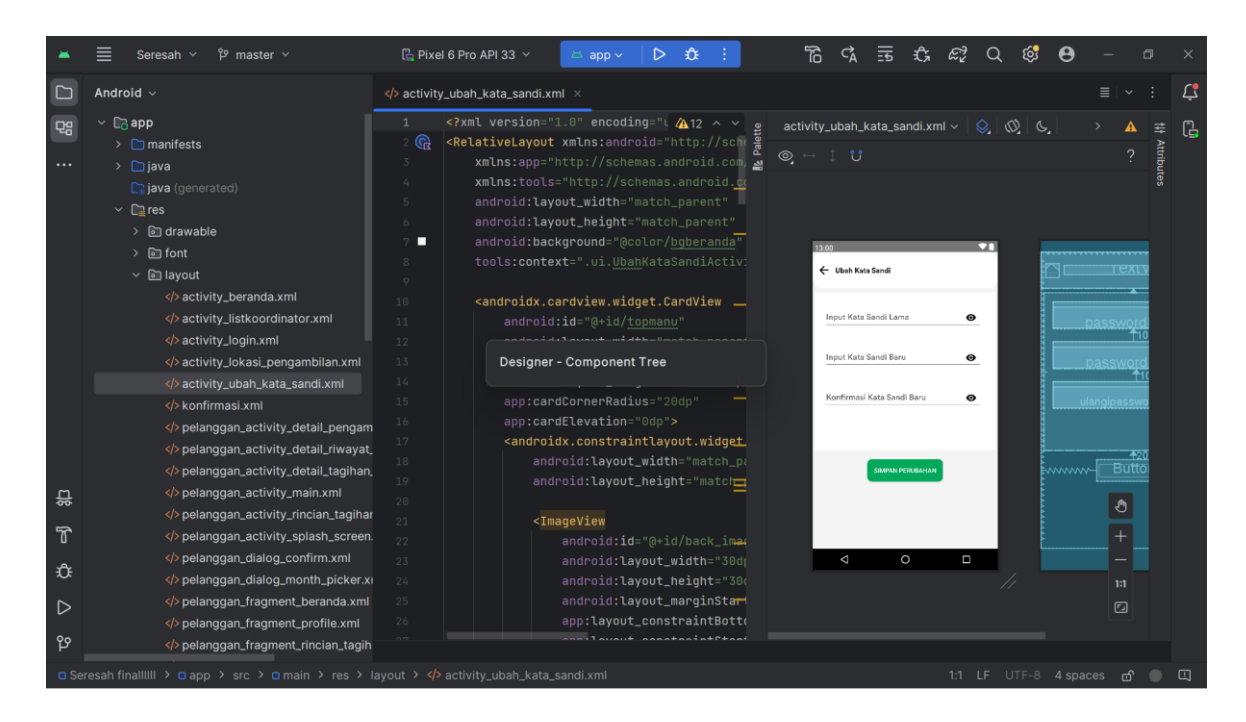

*Gambar 4. 20 implementasi halaman ubah kata sandi*

Pada gambar 4.20 terdapat implementasi halaman ubah kata sandi di mana fitur ini bertujuan menganti kata sandi lama dengan kata sandi baru petugas harus memasukan kata sandi lama terlebih dahulu kemudian memasukan kata sandi baru dan mengkonfirmasi Kembali dengan mengisikan ulang kata sandi baru pada formulirkonfirmasi kata sandi baru. Bagian paling bawah terdapat tombol simpan perubahan untuk menyimpan sekaligus menganti dengan kata sandi baru.

|                                                                                                    | $\beta$ <sup>2</sup> master $\sim$<br>Seresah $\vee$ |                 | $\Box$ Pixel 6 Pro API 33 $\sim$                                                                                                    | $app \sim$ | €<br>▷                                                                                                    |  | "ි                             |                    |              |   |                             |  |                                  |          |  |        |
|----------------------------------------------------------------------------------------------------|------------------------------------------------------|-----------------|----------------------------------------------------------------------------------------------------|------------|----------------------------------------------------------------------------------------------------|--|--------------------------------|--------------------|--------------|---|-----------------------------|--|----------------------------------|----------|--|--------|
|                                                                                                    | $\odot$<br>Android $\sim$<br>$\hat{\mathbf{c}}$      |                 | activity_ubah_kata_sandi.xml                                                                                                    |            | activity_listkoordinator.xml $\times$                                                                                                    |  |                                |                    |              |   |                             |  |                                  | $\equiv$ |  | $\Box$ |
|                                                                                                    | $\vee$ $\Box$ app                                    |                 | xml version="1.0" encoding="utf-8"? <                                                                                                    |            |                                                                                                    |  | activity_listkoordinator.xml ~ |                    |              |   | $\otimes$ $\infty$ $\infty$ |  |                                  |          |  | G      |
|                                                                                                    | $\sum$ manifests                                     | G               | <relativelayout http:="" schemas.android.com<="" td="" xmlns:android="http://sche&lt;/td&gt;&lt;td&gt;&lt;/td&gt;&lt;td&gt;&lt;/td&gt;&lt;td&gt;&lt;/td&gt;&lt;td&gt;&lt;/td&gt;&lt;td&gt;&lt;/td&gt;&lt;td&gt;&lt;/td&gt;&lt;td&gt;&lt;/td&gt;&lt;td&gt;&lt;/td&gt;&lt;td&gt;&lt;/td&gt;&lt;td&gt;&lt;/td&gt;&lt;td&gt;&lt;/td&gt;&lt;td&gt;&lt;/td&gt;&lt;td&gt;&lt;/td&gt;&lt;/tr&gt;&lt;tr&gt;&lt;td&gt;&lt;/td&gt;&lt;td&gt;&lt;math&gt;\angle&lt;/math&gt; &lt;math&gt;\Box&lt;/math&gt; java&lt;/td&gt;&lt;td&gt;&lt;/td&gt;&lt;td&gt;&lt;/td&gt;&lt;td&gt;xmlns:app="><td></td><td><math>\circledcirc</math> <math>\circledcirc</math> <math>\circledcirc</math></td><td></td><td></td><td></td><td></td><td></td><td></td><td></td><td></td><td></td></relativelayout> |            | $\circledcirc$ $\circledcirc$ $\circledcirc$                                                                                                    |  |                                |                    |              |   |                             |  |                                  |          |  |        |
|                                                                                                    | igenerated)                                          | 4               | xmlns:tools="http://schemas.android.c                                                                                                    |            |                                                                                                    |  |                                |                    |              |   |                             |  |                                  |          |  |        |
|                                                                                                    | $\vee$ $\Box$ res                                    | 5               | android: layout_width="match_parent"                                                                                                    |            |                                                                                                    |  |                                |                    |              |   |                             |  |                                  |          |  |        |
|                                                                                                    | > in drawable                                        | 6               | android: layout_height="match_parent"                                                                                                    |            |                                                                                                    |  |                                |                    |              |   |                             |  |                                  |          |  |        |
|                                                                                                    | > 回 font                                             | 7 <sup>1</sup>  | tools:context=".ui.ListKoordinatorAct                                                                                                    |            |                                                                                                    |  | 13:00                          |                    |              |   | ॼ                           |  |                                  |          |  |        |
|                                                                                                    | $~\vee~$ [ $\Box$ ] lavout                           | 8               | <androidx.cardview.widget.cardview< td=""><td></td><td></td><td></td><td></td><td>← List koordinator</td><td colspan="7">ਾਾਦ×ਾ</td><td></td></androidx.cardview.widget.cardview<>                                                                                                    |            |                                                                                                    |  |                                | ← List koordinator | ਾਾਦ×ਾ        |   |                             |  |                                  |          |  |        |
|                                                                                                    | activity_beranda.xml                                 | $\circ$         | android: id="@+id/topmanu"                                                                                                    |            |                                                                                                    |  |                                |                    |              |   |                             |  |                                  |          |  |        |
|                                                                                                    | activity_listkoordinator.xml                         | 10<br>$11\,$    | android: Layout_height="80dp"                                                                                                    |            | android: layout_width="match_parent                                                                                                    |  |                                |                    | 08123456789  |   |                             |  | extView<br>rextview <sup>-</sup> |          |  |        |
|                                                                                                    | activity_login.xml                                   | 12              |                                                                                                    |            | android: layout_marginBottom="10dp'                                                                                                    |  | Marsham<br>Maulary             |                    | 001234567891 |   |                             |  | <b>TextView</b>                  |          |  |        |
|                                                                                                    | activity_lokasi_pengambilan.xml                      | 13 <sub>1</sub> | app:cardCornerRadius="10dp"                                                                                                    |            |                                                                                                    |  |                                |                    |              |   |                             |  |                                  |          |  |        |
|                                                                                                    | activity_ubah_kata_sandi.xml                         | 14              | app:cardElevation="0dp">                                                                                                    |            |                                                                                                    |  |                                |                    |              |   |                             |  |                                  |          |  |        |
|                                                                                                    | konfirmasi.xml                                       | 15 <sub>1</sub> |                                                                                                    |            | <androidx.constraintlayout.widget< td=""><td></td><td></td><td></td><td></td><td></td><td></td><td></td><td></td><td></td><td></td><td></td></androidx.constraintlayout.widget<> |  |                                |                    |              |   |                             |  |                                  |          |  |        |
|                                                                                                    |                                                      | 16              |                                                                                                    |            | android: layout_width="match_pa                                                                                                    |  |                                |                    |              |   |                             |  |                                  |          |  |        |
|                                                                                                    | pelanggan_activity_detail_pengam                     | 17              |                                                                                                    |            | android: layout_height="match_p                                                                                                    |  |                                |                    |              |   |                             |  |                                  |          |  |        |
|                                                                                                    | pelanggan_activity_detail_riwayat                    | 18              |                                                                                                    |            |                                                                                                    |  |                                |                    |              |   |                             |  |                                  |          |  |        |
|                                                                                                    | pelanggan_activity_detail_tagihan                    | 19              | <imageview< td=""><td></td><td></td><td></td><td></td><td></td><td></td><td></td><td></td><td></td><td></td><td></td><td></td><td></td></imageview<>                                                                                                    |            |                                                                                                    |  |                                |                    |              |   |                             |  |                                  |          |  |        |
| 읎                                                                                                    | pelanggan_activity_main.xml                          | 20              |                                                                                                    |            | android:id="@+id/detail_po                                                                                                    |  |                                |                    |              |   |                             |  |                                  |          |  |        |
|                                                                                                    | pelanggan_activity_rincian_tagihar                   | 21              |                                                                                                    |            | android: layout_width="30di                                                                                                    |  |                                |                    |              |   |                             |  |                                  |          |  |        |
| $\mathcal{T}$                                                                                                    | pelanggan_activity_splash_screen.                    | 22              |                                                                                                    |            | android: layout_height="30d                                                                                                    |  |                                |                    |              |   |                             |  |                                  |          |  |        |
|                                                                                                    | pelanggan_dialog_confirm.xml                         | 23              |                                                                                                    |            | android: layout_marginStart                                                                                                    |  |                                | Δ                  | $\circ$      | D |                             |  |                                  |          |  |        |
| £ิิ่≵                                                                                                    | pelanggan_dialog_month_picker.xi                     | $24 -$          |                                                                                                    |            | app:layout_constraintBotto                                                                                                    |  |                                |                    |              |   |                             |  |                                  | 1:1      |  |        |
| ▷                                                                                                    | pelanggan_fragment_beranda.xml                       | 25              |                                                                                                    |            | app:layout_constraintStari                                                                                                    |  |                                |                    |              |   |                             |  |                                  | $\Box$   |  |        |
|                                                                                                    | pelanggan_fragment_profile.xml                       | 26              |                                                                                                    |            | app:layout_constraintTop_1                                                                                                    |  |                                |                    |              |   |                             |  |                                  |          |  |        |
| ೡ                                                                                                    | pelanggan_fragment_rincian_tagih                     |                 |                                                                                                    |            |                                                                                                    |  |                                |                    |              |   |                             |  |                                  |          |  |        |
| □ Seresah finallilil > □ app > src > □ main > res > layout >  > clivity_listkoordinator.xml<br>1:1 LF UTF-8 4 spaces<br>ക് |                                                      |                 |                                                                                                    |            |                                                                                                    |  |                                |                    |              |   |                             |  |                                  |          |  |        |

*Gambar 4. 21 Implementasi list coordinator*

Pada gambar 4.21 terdapat implementasi halaman list koordinator halaman ini menginformasikan nomor handphone dari koordinator yang bersangkutan.

### **5. Keberlanjutan**

Setelah menjalani magang selama tiga bulan di Dinas Lingkungan Hidup Kabupaten Bantul, penulis mendapatkan capaian berupa Implementasi desain UI/UX pada aplikasi mobile SERESAH Bantul. Hasil Implementasi frontend aplikasi mobile di serahkan Dinas Lingkungan Hidup Kabupaten Bantul.

# **BAB V**

# **Penutup**

# **A. Kesimpulan**

Kesimpulan yang bisa diambil dari kegiatan magang selama 3 bulan di Dinas Lingkungan Hidup Kabupaten Bantul adalah telah berhasil dilakukan implementasi frontend aplikasi Seresah untuk jenis pengguna petugas survey dan petugas penjemputan sampah pada Dinas Lingkungan Hidup Kabupaten Bantul. Dengan hal itu, penulis mendapatkan pengalaman menerapkan ilmu informatika di kehidupan nyata. Penulis juga mendapatkan relasi dan komunikasi di dunia professional.

# **B. Saran**

Setelah menarik kesimpulan dari apa yang di dapat ketika praktik magang, terdapat beberapa saran di antaranya :

- 1. Mahasiswa harus sudah memiliki bekal materi mengenai apa yang akan di kerjakan, baik itu didapat melalui perkuliahan, referensi dari luar ataupun bertanya kepada pembimbing.
- 2. Perlu dilanjutkan ke tahap testing agar lebih mengetahui kekurangan dari desain yang dibuat.

# **Lampiran**

**A. Surat Keterangan Telah Menyelesaikan Praktik Magang/Sertifikat/ttd stampel instansi** 

![](_page_34_Picture_23.jpeg)

*Lampiran 1 lampiran penilaian pembimbing lapangan*

# **B. Log Book sudah**

#### LOG BOOK PRAKTIK MAGANG MAHASISWA

PROGRAM STUDI S1 INFORMATIKA T.A ...... / ...... (WAJIB DIISI DAN MASUK DALAM PENILAIAN)

Nim Nama Mahasiswa Judul Praktik Magang **Dosen Pembimbing** 

: 2000018020 : Aulia Ahmad Husaini : Ir. Ika Arfiani, S.T., M.Cs.

: Pembuatan APLIKASI SERESAH BANTUL DINAS LINGKUNGAN HIDUP KABUPATEN BANTUL YOGYAKARTA

Pembimbing Lapangan

Petunjuk Pengisian Log Book 1. Log book di isi per minggu

2. Log book ditulis tangan

3. Setiap kegiatan di paraf oleh pembimbing lapangan/ dosen pembimbing Praktik Magang

4. Log book per minggu di paraf oleh dosen pengampu kelas Praktik Magang

: Arief Nurul Umam, S.Si, M.Env.ST

5. Jumlah bimbingan minimal 4x

Logbook Minggu 4 sd 7 (sebelum UTS)

![](_page_35_Picture_64.jpeg)

![](_page_35_Picture_65.jpeg)

![](_page_36_Picture_5.jpeg)

![](_page_36_Picture_6.jpeg)

![](_page_37_Picture_15.jpeg)

3. Setiap kegiatan di paraf oleh pembimbing lapangan/dosen pembimbing Praktik Magang<br>4. Log book per minggu di paraf oleh dosen pengampu kelas Praktik Magang<br>5. Jumlah bimbingan minimal 3x

Logbook Minggu 8 sd 10 (setelah UTS)

![](_page_37_Picture_16.jpeg)

![](_page_38_Picture_34.jpeg)

Catatan Pembimbing Lapangan/Dosen Pembimbing Praktik Magang / Dosen Pengampu Kelas Praktik Magang:

Yogyakarta, ..... ............................ 20... Mahasiswa

Dosen Pengampu Kelas Praktik Magang

*Lampiran 2 Log Book Praktik Magang*

# **C. Link file aplikasi**

![](_page_39_Picture_1.jpeg)

*Lampiran 3 Barcode File Aplikasi*

**D. Dokumentasi Kegiatan Praktik Magang**

![](_page_40_Picture_1.jpeg)

*Lampiran kegiatan 1 pembahsan rancangan proses bisnis pada 7 Agustus 2023*

![](_page_41_Picture_0.jpeg)

*Lampiran kegiatan 2 laporan kegiatan mingguan pada 27 september 2023*

![](_page_41_Picture_2.jpeg)

*Lampiran kegiatan 3 laporan progres mingguan pada 10 oktober 2023*

![](_page_42_Picture_0.jpeg)

*Lampiran kegiatan 4 rapat bersama kominfo pada 10 Oktober 2023*

![](_page_43_Picture_0.jpeg)

*Lampiran kegiatan 5 sosialisasi apklikasi pada 28 Desember 2023*